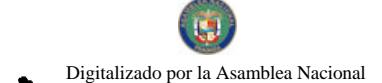

Gaceta Oficial Digital, martes 01 de diciembre de 2009

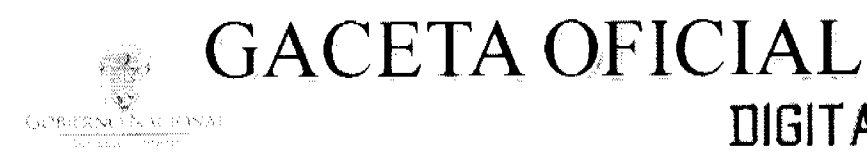

Año CVI

Panamá, R. de Panamá martes 01 de diciembre de 2009

 $N^{\circ}$ 26418-A

**TIGITAL** 

**CONTENIDO** 

**AUTORIDAD NACIONAL DE ADUANAS** Resolución Nº 041

(De lunes 22 de junio de 2009)

"POR LA CUAL SE CONCEDE A LA EMPRESA GATEWAY TRANSIT LIMITED INC., RENOVACIÓN DE LICENCIA PARA DEDICARSE A LAS OPERACIONES DE TRÁNSITO ADUANERO INTERNACIONAL DE MERCANCIAS".

# **AUTORIDAD NACIONAL DE ADUANAS**

Resolución Nº 058 (De jueves 13 de agosto de 2009)

<u>"POR LA CUAL SE CONCEDE A AGENCIA MARÍTIMA DELFINO, S.A. RENOVACIÓN DE LICENCIA PARA</u> DEDICARSE A LAS OPERACIONES DE TRÁNSITO ADUANERO INTERNACIONAL DE MERCANCÍAS".

**AUTORIDAD NACIONAL DE ADUANAS** 

Resolución Nº 059 (De martes 18 de agosto de 2009)

<u>"POR LA CUAL SE CONCEDE A LA SOCIEDAD C.B. FENTON & CO., S.A. RENOVACIÓN DE LICENCIA PARA</u> DEDICARSE A LAS OPERACIONES DE TRÁNSITO ADUANERO INTERNACIONAL DE MERCANCÍAS".

**COMISIÓN NACIONAL DE VALORES** 

Resolución CNV Nº 287-09

(De jueves 10 de septiembre de 2009)

<u>"POR LA CUAL SE AUTORIZA EL REGISTRO EN LA COMISIÓN NACIONAL DE VALORES DE SUVALOR</u> RENTA VARIABLE COLOMBIA, S.A. COMO SOCIEDAD DE INVERSIÓN ABIERTA DE RENTA VARIABLE".

CONSEJO MUNICIPAL DE LAS MINAS / HERRERA

Acuerdo Nº 03 (De jueves 26 de marzo de 2009)

"POR MEDIO DEL CUAL SE LES VENDE A LAS PERSONAS QUE YA TIENEN MAS DE CINCO (5) AÑOS SUS VIVIENDAS CONSTRUIDAS Y QUE NO AFECTAN A POSIBLES PROYECTOS".

CONSEJO MUNICIPAL DE LAS MINAS / HERRERA

Acuerdo Nº 4 (De jueves 26 de marzo de 2009)

"POR MEDIO DEL CUAL SE LE CONCEDE PERMISO COMO EN EFECTO SE HACE PARA QUE LA JOVEN CAROL GUARDIA SECRETARIA DEL CONSEJO MUNICIPAL, ASISTA A LA UNIVERSIDAD NACIONAL A PARTIR DE LAS 11:30 A.M."

CONSEJO MUNICIPAL DE BUGABA / CHIRIQUÍ

Acuerdo Municipal Nº 25 (De jueves 16 de julio de 2009)

a ing a

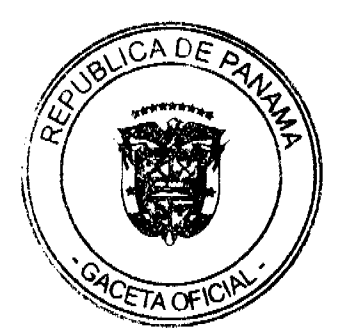

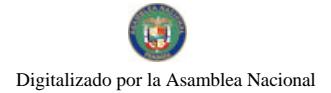

Gaceta Oficial Digital, martes 01 de diciembre de 2009

<u>"POR MEDIO DEL CUAL SE APRUEBAN LAS NORMAS PARA LA ADJUDICACIÓN EN VENTA Y</u> ARRENDAMIENTO DE LOS LOTES DE PROPIEDAD DEL MUNICIPIO DE BUGABA UBICADOS EN EL DISTRITO DE BUGABA".

# CONSEJO MUNICIPAL DE MONTIJO / VERAGUAS Acuerdo Nº 9

(De lunes 18 de febrero de 2008)

TOR MEDIO DEL CUAL SE DEROGAN TODOS LOS ACUERDOS RELACIONADOS CON LOS IMPUESTOS. TASAS, DERECHOS, Y CONSTRIBUCIONES Y SE ADOPTA EL NUEVO RÉGIMEN IMPOSITIVO PARA EL MUNICIPIO DE MONTIJO".

> CONSEJO MUNICIPAL DE ATALAYA / VERAGUAS Acuerdo Municipal Nº 18 (De martes 19 de mayo de 2009)

<u>"SE APRUEBA LA ADJUDICACIÓN DE OFICIO DE LOS LOTES DE TERRENO, UBICADOS EN LOS LUGARES</u> POBLADOS DEL DISTRITO DE ATALAYA, PROVINCIA DE VERAGUAS, SE FIJA EL PRECIO DE LOS LOTES Y SE FACULTA AL ALCALDE DEL DISTRITO DE ATALAYA Y AL PRESIDENTE DEL CONSEJO MUNICIPAL. PARA FIRMAR LAS RESOLUCIONES DE ADJUDICACIÓN A FAVOR DE SUS POSEEDORES".

CONSEJO MUNICIPAL DE ATALAYA / VERAGUAS

Acuerdo Nº 30

(De martes 17 de febrero de 2009)

"POR MEDIO DEL CUAL SE ORDENA LA CANCELACIÓN DE LA MARGINAL SOBRE LA(S) FINCA(S) INSCRITAS(S) EN EL REGISTRO PÚBLICO, CUYOS PROPIETARIOS(S) HAYAN PAGADO LA TOTALIDAD DEL PRECIO AL MUNICIPIO DE ATALAYA".

> CONSEJO MUNICIPAL DE COLÓN Acuerdo Nº 101-40-40 (De martes 29 de septiembre de 2009)

<u>"POR EL CUAL, SE CREA LA EMPRESA MIXTA CONSTRUCCIONES MUNICIPALES PANAMÁ CARIBE, S.A.".</u>

# REPÚBLICA DE PANAMÁ

AUTORIDAD NACIONAL DE ADUANAS

RESOLUCIÓN Nº 041

PANAMÁ, 22 de junio de 2009.

EL DIRECTOR GENERAL

en uso de sus facultades legales,

CONSIDERANDO:

Que mediante memorial presentado ante esta Autoridad Nacional de Aduanas por la firma forense Gómez, Giraldo & Asociados, en su calidad de apoderada especial de la empresa Gateway Transit Limited Inc., sociedad anónima debidamente inscrita a Ficha 354937, Rollo 63413, Imagen 32, de la Sección de Micropelícula Mercantil del Registro Público, cuyo Presidente y Representante Legal es el señor John Bernard Bamber, varón, panameño, mayor de edad, con cédula de identidad personal Nº N-16-412, ha solicitado que se le conceda a su representada renovación de licencia para dedicarse a las operaciones de tránsito aduancro internacional de mercancías, de conformidad con los artículos 142 y siguientes del Decreto de Gabincte Nº41 de 11 de diciembre de 2002 y el Decreto No.130 de 29 de agosto de 1959.

Que la empresa Gateway Transit Limited Inc. debe cumplir con las obligaciones legales y reglamentarias que determine la Autoridad Nacional de Aduanas, respecto de las operaciones de tránsito aduanero internacional de mercancías.

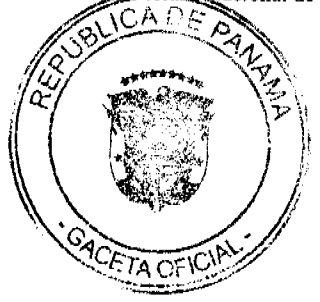

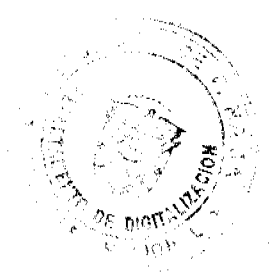

 $\overline{2}$ 

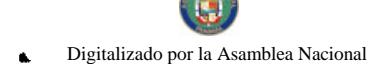

#### Gaceta Oficial Digital, martes 01 de diciembre de 2009

Que entre las obligaciones que establecen las disposiciones vigentes sobre la materia están las siguientes:

1.- La presentación de una fianza, en efectivo, bancaria o de seguro, para responder por el reembarque de las mercancías en tránsito.

2.-El pago de la correspondiente tasa por cada embarque que se despache al exterior, aunque este se haya recibido en forma consolidada con otros embarques.

3.- No se permitirá la introducción al territorio nacional de mercancías cuya importación esté prohibida, así como las de restringida importación.

4.- Las mercancías en tránsito sólo pueden permanecer dentro de los recintos aduaneros hasta por tres (3) meses, salvo aquellas que se almacenen en depósitos comerciales de mercancias acogidos a la Ley N°6 de 19 de enero de 1961.

Que de conformidad con lo dispuesto por el artículo 129 del Decreto Ley Nº1 de 13 de febrero de 2008, quien constituya una garantía ante la Autoridad Nacional de Aduanas asegura el cumplimiento de obligaciones que surjan con el Estado por todos los derechos, recargos, impuestos, tasas y demás contribuciones que se causen con motivo de la aplicación de una destinación aduanera, y las consecuencias que la infracción o incumplimiento de disposiciones le puedan acarrear por operaciones autorizadas.

Que para garantizar el cumplimiento de sus obligaciones la empresa Gateway Transit Limited Inc. ha consignado a favor de la Autoridad Nacional de Aduanas/Contraloría General de la República, la Fianza de Obligación Fiscal 1-97 N°08-16-4749-2008, emitida por Empresa General de Seguros, S.A. el 18 de diciembre de 2008, por la suma de mil balboas con 00/100 (B/.1,000.00), que vence el 31 de diciembre de 2009; y endoso N°2 de 29 de abril de 2009, que extiende la vigencia de la fianza hasta el 31 de diciembre de 2012.

Que la empresa Gateway Transit Limited Inc. está obligada a mantener vigente la referida fianza por todo el término por el cual se le concede la licencia, la cual depositará en la Contraloría General de la República, así como las modificaciones que se le hagan a la misma. La falta de consignación de dicha fianza o su vencimiento dará lugar a la suspensión o cancelación de la licencia otorgada.

## RESUELVE:

CONCEDER a la empresa Gateway Transit Limited Inc., debidamente inscrita a la Ficha 354937, Rollo 63413, Imagen 32, de la Sección de Micropelícula Mercantil del Registro Público de Panamá, cuyo Presidente y Representante Legal es el señor John Bernard Bamber, renovación de licencia para dedicarse a las operaciones de tránsito aduanero internacional de mercancías, de conformidad con los artículos 142 y siguientes del Decreto de Gabinete Nº41 de 11 de diciembre de 2002 y el Decreto Nº130 de 29 de agosto de 1959.

Esta licencia se otorga con vigencia hasta el 27 de junio de 2011.

ADVERTIR a la empresa Panamá Agencies Company, Inc. que están pendientes de expedición las nuevas disposiciones reglamentarias concernientes al régimen de aduanas, por lo que el otorgamiento de esta Licencia y su vigencia queda supeditada al cumplimiento de los requisitos que en su momento establezcan las disposiciones pertinentes.

FUNDAMENTO DE DERECHO: Decreto Ley Nº1 de 13 de febrero de 2008; Artículos 142 y siguientes del Decreto de Gabinete Nº41 de 11 de diciembre de 2002; Decreto Nº130 de 29 de agosto de 1959.

REGÍSTRESE, NOTIFÍOUESE Y PUBLÍOUESE

#### LUIS A. CASTILLO

Director General, Encargado

**AURELIO ALÍ** 

Secretario General, Encargado

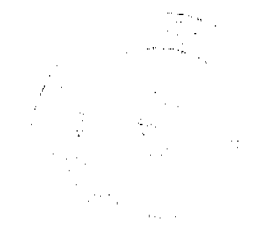

<sup>9</sup>CETA OF

 $\mathcal{A}=\mathcal{A}_{\mathrm{max}}$ 

 $\overline{\mathbf{3}}$ 

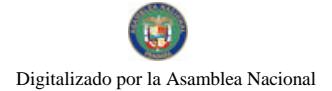

# REPÚBLICA DE PANAMÁ

# AUTORIDAD NACIONAL DE ADUANAS

# RESOLUCIÓN Nº 058

# PANAMÁ, 13 de agosto de 2009.

## LA DIRECTORA GENERAL

# en uso de sus facultades legales,

#### CONSIDERANDO:

Que mediante memorial presentado ante esta Autoridad Nacional de Aduanas por la firma forense Moncada & Moncada, en calidad de apoderada legal de Agencia Marítima Delfino, S.A., debidamente inscrita a la Ficha 127722, Documento 12916, Imagen 151, de la Sección de Micropelícula Mercantil del Registro Público, cuyo Presidente y Representante Legal es el señor Peter Stevens, con cédula de identidad personal No. N-15-223, solicita se le conceda a su poderdante renovación de licencia para dedicarse a las operaciones de tránsito aduanero internacional de mercancías, de conformidad con los artículos 142 y siguientes del Decreto de Gabinete Nº41 de 11 de diciembre de 2002 y el Decreto No.130 de 29 de agosto de 1959.

Que Agencia Marítima Delfino, S.A. debc cumplir con las obligaciones legales y reglamentarias que determine la Autoridad Nacional de Aduanas, respecto de las operaciones de tránsito aduanero internacional de mercancias.

Que entre las obligaciones que establecen las disposiciones vigentes sobre la materia están las siguientes:

1.- La presentación de una fianza, en efectivo, bancaria o de seguro, para responder por el reembarque de las mercancías en tránsito.

2.- El pago de la correspondiente tasa por cada embarque que se despache al exterior, aunque este se haya recibido en forma consolidada con otros embarques.

3.- No se permitirá la introducción al territorio nacional de mercancías cuya importación esté prohibida, así como las de restringida importación.

4.- Las mercancías en tránsito sólo pueden permanecer dentro de los recintos aduaneros hasta por (3) meses, salvo aquellas que se almacenen en depósitos comerciales de mercancias acogidos a la Ley N°6 de 19 de enero de 1961.

Que de conformidad con lo dispuesto por el artículo 129 del Decreto Ley Nº1 de 13 de febrero de 2008, quien constituya una garantía ante la Autoridad Nacional de Aduanas asegura el cumplimiento de obligaciones que surjan con el Estado por todos los derechos, recargos, impuestos, tasas, y demás contribuciones que se causen con motivo de la aplicación de una destinación aduanera, y las consecuencias que la infracción o incumplimiento de disposiciones le puedan acarrear por operaciones autorizadas.

Que para garantizar el cumplimiento de sus obligaciones Agencia Marítima Delfino, S.A. ha consignado a favor del Ministerio de Economía y Finanzas/Contraloría General de la República, el Cheque N°04490, de 19 de agosto de 2008, girado contra el Banco HSBC y certificado bajo el Nº340989, por la suma de mil balboas con 00/100 (B/1,000.00).

Que Agencia Marítima Delfino, S.A. está obligada a mantener vigente la referida fianza por todo el término por el cual se le concede la licencia, la cual depositará en la Contraloría General de la República, así como las modificaciones que se le hagan a la misma. La falta de consignación de dicha fianza o su vencimiento dará lugar a la suspensión o cancelación de la licencia otorgada.

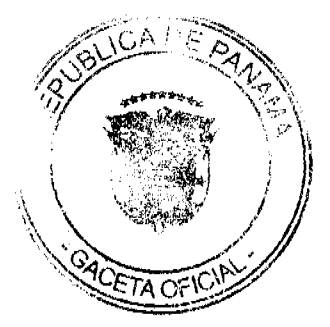

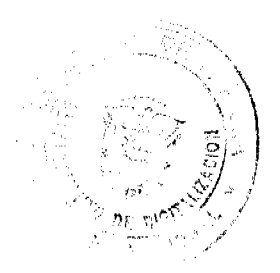

 $\bar{1}$ 

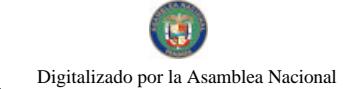

#### $R E S U E L V E$

CONCEDER a Agencia Maritima Delfino, S.A. sociedad debidamente inscrita a la Ficha 127722, Documento 12916, Imagen 151, de la Sección de Micropelícula Mercantil del Registro Público, cuyo Presidente y Representante Legal es el señor Peter Stevens, renovación de licencia para dedicarse a las operaciones de tránsito aduanero internacional de mercancías, de conformidad con los artículos 142 y siguientes del Decreto de Gabinete Nº41 de 11 de diciembre de 2002; y el Decreto Nº130 de 29 de agosto de 1959.

Esta licencia se otorga con vigencia hasta el 26 de junio de 2011.

ADVERTIR a Agencia Marítima Delfino, S.A. que están pendientes de expedición las nuevas disposiciones reglamentarias concernientes al régimen de aduanas, por lo que el otorgamiento de esta licencia y su vigencia queda supeditada al cumplimiento de los requisitos que en su momento establezcan las disposiciones pertinentes.

FUNDAMENTO DE DERECHO: Decreto Ley Nº1 de 13 de febrero de 2008; Artículos 142 y

siguientes del Decreto de Gabinete Nº41 de 11 de diciembre de 2002; Decreto Nº130 de 29 de

agosto de 1959.

REGÍSTRESE, NOTIFÍQUESE Y PUBLÍQUESE

## DRA. GLORIA MORENO DE LÓPEZ

Directora General

# **AGNES DOMINGUEZ**

Secretaria General

# REPÚBLICA DE PANAMÁ

## AUTORIDAD NACIONAL DE ADUANAS

#### RESOLUCIÓN Nº 059

PANAMÁ, 18 de agosto de 2009.

### **LA DIRECTORA GENERAL**

en uso de sus facultades legales,

## CONSIDERANDO:

Que mediante memorial presentado ante esta Autoridad Nacional de Aduanas por la firma forense Galindo, Arias & López, en su calidad de apoderada legal de la empresa C.B. FENTON & CO., S.A. sociedad anónima debidamente inscrita a Ficha 41247, Rollo 2392, Imagen 193, de la Sección de Micropelícula Mercantil del Registro Público, cuyo Presidente y Representante Legal es el señor Gilbert Robin Morland, varón, panameño, mayor de edad, con cédula de identidad personal Nº3-106-700, ha solicitado que se le conceda a su poderdante renovación de licencia para dedicarse a las operaciones de tránsito aduanero internacional de mercancías, de conformidad con los artículos 142 y siguientes del

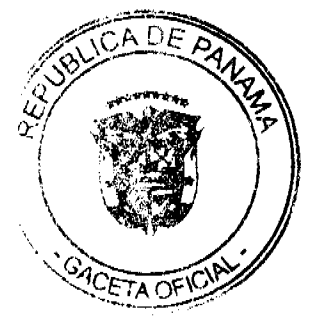

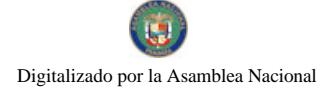

# Gaceta Oficial Digital, martes 01 de diciembre de 2009

Decreto de Gabinete Nº41 de 11 de diciembre de 2002 y el Decreto Nº130 de 29 de agosto de 1959.

Que la empresa C.B. FENTON & CO., S.A. debe cumplir con las obligaciones legales y reglamentarias que determine la Autoridad Nacional de Aduanas, respecto de las operaciones de tránsito aduanero internacional de mercancías.

Que entre las obligaciones que establecen las disposiciones vigentes sobre la materia están las siguientes:

1.-La presentación de una fianza, en efectivo, bancaria o de seguro, para responder por el reembarque de las mercancías en tránsito.

2.-El pago de la correspondiente tasa por cada embarque que se despache al exterior, aunque este se haya recibido en forma consolidada con otros embarques.

3.-No se permitirá la introducción al territorio nacional de mercancías cuya importación esté prohibida, así como las de restringida importación.

4.-Las mercancias en tránsito sólo pueden permanecer dentro de los recintos aduaneros hasta por tres (3) meses, salvo aquellas que se almacenen en depósitos comerciales de mercancias acogidos a la Ley N°6 de 19 de enero de 1961.

Que de conformidad con lo dispuesto por el artículo 129 del Decreto Ley Nº1 de 13 de febrero de 2008, quien constituya una garantía ante la Autoridad Nacional de Aduanas asegura el cumplimiento de obligaciones que surian con el Estado por todos los derechos, recargos, impuestos, tasas y demás contribuciones que se causen con motivo de la aplicación de una destinación aduanera, y las consecuencias que la infracción o incumplimiento de disposiciones le puedan acarrear por operaciones autorizadas.

Que para garantizar el cumplimiento de sus obligaciones las empresa C.B. FENTON & CO., S.A. ha consignado a favor de la Autoridad Nacional de Aduanas/Contraloría General de la República, la Fianza de Obligación Fiscal 1-97 N°01-32-2709 de 28 de octubre de 2008, expedida por Assicurazioni Generarali S.p.A., por la suma de mil balboas con 00/100 (B/.1,000.00), que vence el 28 de octubre de 2011 y Endoso N°1 de 13 de julio de 2009, que corrige el texto de las cláusulas N°5 y N°9.

Que la empresa C.B. FENTON & CO., S.A. está obligada a mantener vigente la referida fianza por todo el término por el cual se le concede la licencia, la cual depositará en la Contraloría General de la República, así como las modificaciones que se le hagan a la misma. La falta de consignación de dicha fianza o su vencimiento dará lugar a la suspensión o cancelación de la licencia otorgada.

# RESUELVE:

CONCEDER a la sociedad C.B. FENTON & CO., S.A. sociedad anónima debidamente inscrita a la Ficha 41247, Rollo 2392, Imagen 193, de la Sección de Micropelícula Mercantil del Registro Público, cuyo Presidente y Representante Legal es el señor Gilbert Robin Morland, con cédula de identidad personal Nº3-106-700, renovación de licencia para dedicarse a las operaciones de tránsito aduanero internacional de mercancías, de conformidad con los artículos 142 y siguientes del Decreto de Gabinete Nº41 de 11 de diciembre de 2002 y el Decreto Nº130 de 29 de agosto de 1959.

Esta licencia se otorga con vigencia hasta el 13 de mayo de 2011.

ADVERTIR a la sociedad C.B. FENTON & CO., S.A. que están pendientes de expedición las nuevas disposiciones reglamentarias concernientes al régimen de aduanas, por lo que el otorgamiento de esta Licencia y su vigencia queda supeditada al cumplimiento de los requisitos que en su momento establezcan las disposiciones pertinentes.

FUNDAMENTO DE DERECHO: Decreto Ley Nº1 de 13 de febrero de 2008; Artículos 142 y siguientes del Decreto de Gabinete Nº41 de 11 de diciembre de 2002; Decreto Nº130 de 29 de agosto de 1959.

REGÍSTRESE, NOTIFÍQUESE Y PUBLÍQUESE

## DRA. GLORIA MORENO DE LÓPEZ

Directora General

#### **AGNES DOMINGUEZ**

Secretaria General

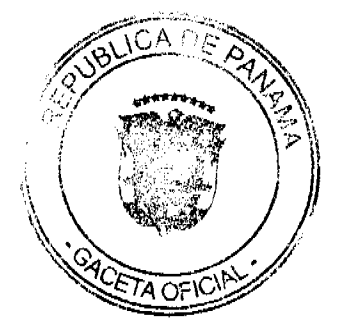

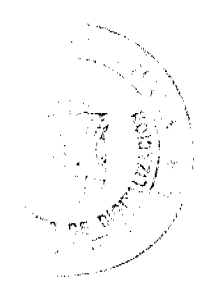

Gaceta Oficial Digital, martes 01 de diciembre de 2009

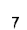

## REPÚBLICA DE PANAMÁ

# **COMISIÓN NACIONAL DE VALORES**

# **RESOLUCIÓN CNV No. 287-09**

#### De 10 de septiembre de 2009

La Comisión Nacional de Valores

en uso de sus facultades legales, y

#### **CONSIDERANDO:**

Que la Sociedad denominada SUVALOR RENTA VARIABLE COLOMBIA, S.A. constituida con arreglo a las leyes de la República de Panamá e inscrita a Ficha 662508, Documento 1580839 de la Sección de Micropelículas (Mercantil) del Registro Público desde el 21 de mayo de 2009, ha solicitado mediante apoderados especiales y en calidad de Emisor, el registro de valores para ser objeto de oferta pública y el registro de la misma como Sociedad de Inversión Abierta.

Que la sociedad SUVALOR RENTA VARIABLE COLOMBIA, S.A. operará bajo el concepto de "familia" o "grupo" de Sociedades de Inversión que forman parte de la familia de fondos denominada SUVALOR PANAMÁ FONDOS DE INVERSIÓN, S.A., sociedad constituida de acuerdo a las leyes de la República de Panamá, e inscrita a Ficha 662528, Documento 1580919 de la Sección de Micropelículas (Mercantil) del Registro Público desde el 21 de mayo de 2009, de conformidad con las disposiciones del Decreto Ley No. 1 de 8 de julio de 1999 y sus acuerdos reglamentarios.

Que de conformidad con lo dispuesto en el numeral 2 del artículo 8 del Decreto Ley No. 1 de 8 de julio de 1999, corresponde a la Comisión Nacional de Valores resolver sobre las solicitudes de registro de ofertas públicas y cualesquiera otras que se le presenten.

Que luego de atender las observaciones formuladas por la Comisión Nacional de Valores respecto a la solicitud presentada por SUVALOR RENTA VARIABLE COLOMBIA, S.A., se ha verificado que tanto la información suministrada como los documentos aportados cumplen con los requisitos establecidos por el Decreto Ley No. 1 de 8 de julio de 1999 y sus reglamentos, estimándose procedente resolver de conformidad, por lo que se

#### **RESUELVE:**

PRIMERO: AUTORIZAR el registro en la Comisión Nacional de Valores de SUVALOR RENTA VARIABLE COLOMBIA, S.A. como Sociedad de Inversión Abierta de renta variable.

SEGUNDO: AUTORIZAR la venta por oferta pública de cuarenta millones (40,000,000) de Acciones Comunes Clase A, con un precio de oferta inicial de un dólar de los Estados Unidos de América (USD 1.00) cada una.

TERCERO: ADVERTIR que el registro de la oferta pública de valores y de las Sociedades de Inversión no implica que la Comisión Nacional de Valores recomiende la inversión en ellos, ni representa opinión favorable o desfavorable sobre las perspectivas del negocio. La Comisión Nacional de Valores no será responsable por la veracidad de la información presentada en el Prospecto Informativo de la Sociedad o de las declaraciones contenidas en las solicitudes de registro.

CUARTO: ADVERTIR que los valores antes descritos podrán ser ofrecidos públicamente a partir de la fecha en que quede ejecutoriada la presente Resolución.

QUINTO: ADVERTIR a SUVALOR RENTA VARIABLE COLOMBIA, S.A. que con el registro de los valores y la Sociedad de Inversión concedido mediante la presente Resolución, queda sujeta al cumplimiento de las obligaciones del Decreto Ley No. 1 de 8 de julio de 1999 y sus acuerdos reglamentarios que incluyen, entre otras, el pago de la Tarifa de

> and the state  $\label{eq:2} \gamma_{\alpha}(\omega)=\gamma_{\alpha}^{(1)}\gamma_{\alpha}^{(2)},$

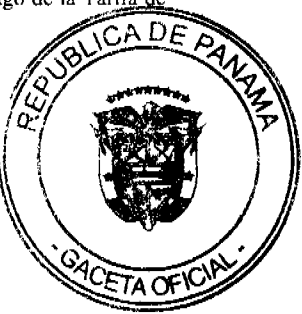

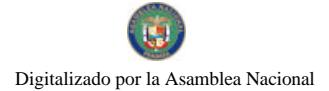

# Gaceta Oficial Digital, martes 01 de diciembre de 2009

Supervisión de los valores en circulación y de las Sociedades de Inversión, la presentación de los Informes de Actualización y de Estados Financieros trimestrales y anuales.

SEXTO: ADVERTIR a la parte interesada que contra la presente Resolución cabe el recurso de reconsideración que deberá ser interpuesto dentro de los cinco (5) días hábiles siguientes a la fecha de su respectiva notificación.

FUNDAMENTO LEGAL: Decreto Ley No. 1 de 8 de julio de 1999, Acuerdo No. 5-2004 de 23 de julio de 2004 y Acuerdo 8-2000 de 22 de mayo de 2000.

# NOTIFÍQUESE, PUBLÍQUESE Y CÚMPLASE,

# **JUAN MANUEL MARTANS S.**

#### Comisionado Presidente

# **JULIO JAVIER JUSTINIANI**

# Comisionado Vicepresidente

## ROSAURA GONZÁLEZ MARCOS

Comisionada a i

## ACUERDO Nº 03

#### (DEL 26 de marzo de 2009)

Por medio del cual se les vende a las personas que ya tienen mas de cinco (5) años sus viviendas construidas y que no afectan a posibles proyectos.

EL CONSEJO MUNICIPAL DEL DISTRITO DE LAS MINAS, EN USO DE SUS FACULTADES LEGALES:

## CONSIDERANDO:

1. Que el Parque del Cerro La Cruz es un bien Municipal que se encuentra dentro de la Finca 11,607; Tomo 1625 y Folio 216.

2. Que por los alrededores de dicho Parque existen viviendas de personas que han llegado de otros lugares a vivir allí por diversos motivos.

3. Que estas personas desean legalizar sus viviendas y por tanto tienen que comprar al Municipio de Las Minas.

4. Que por todo lo antes expuesto este Honorable Consejo Municipal.

### **ACUERDA**

ARTICULO PRIMERO: Vender a las personas que ya tienen mas de cinco (5) años sus viviendas construidas y que no afectan a posibles proyectos que se vayan a realizar o que se estén realizando.

ARTICULO SEGUNDO: Que cuando el Agrimensor vaya a medir, debe pasar primero al Municipio a buscar el visto bueno ya que es el Municipio el que pondrá la líneas divisorias del mismo.

ARTICULO TERCERO: Que si no tiene el Visto Bueno del Municipio no se aceptara el Plano, por tanto no se acogerá la solicitud de compra.

ARTICULO CUARTO: Este acuerdo empezara a regir a partir de la fecha de su aprobación.

DADO EN LA SALA DE SECIONES DEL CONSEJO MUNICIPAL DEL DISTRITO DE LAS MINAS, A LOS 26 DIAS DEL MES DE MARZO DE 2009.

## **COMUNIQUESE Y EJECUTESE**

#### H.R. BERNARDO CAMPOS

Presidente del Consejo Municipal

Distrito de Las Minas

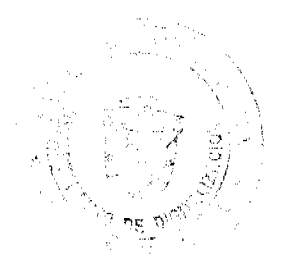

Gaceta Oficial Digital, martes 01 de diciembre de 2009

CAROL L. GUARDIA H.

Secretaria del Consejo Municipal

ALCALDÍA MUNICIPAL DEL DISTRITO DE LAS MINAS.

#### **REFRENDADO**

# **EDUARDO FRANCO P.**

Alcalde Municipal

Distrito de Las Minas

# MARIA DE JESÚS PEREZ S.

Secretaria Municipal

#### **ACHERDO Nº 4**

#### (DEL 26 de marzo de 2009.)

Por medio del cual se le concede el permiso como en efecto se hace para que la joven CAROL GUARDIA Secretaria del Consejo Municipal, asista a la Universidad Nacional a partir de las 11:30 a.m.

EL CONSEJO MUNICIPAL DEL DISTRITO DE LAS MINAS, EN USO DE SUS FACULTADES LEGALES:

## **CONSIDERANDO:**

1. Que se recibió nota efectuada el 26 de marzo de 2009, de que la joven CAROL GUARDIA, Secretaria del Consejo Municipal donde nos solicita se le haga un reconsideración a su horario de labores por motivo de asistir a la Universidad.

2. Que la señorita CAROL GUARDIA a demostrado ser solidaria y responsable con las actividades de este Consejo.

3. Que por todo lo antes expuesto este Honorable Consejo Municipal.

#### **ACUERDA:**

ARTICULO PRIMERO: Conceder como en efecto se hace permiso para que la joven CAROL GUARDIA, Secretaria de este Consejo Municipal del Distrito de Las Minas, asista a la Universidad Nacional a partir de las once (11:30 a.m.), del mediodía.

ARTICULO SEGUNDO: Se acuerda con la joven CAROL GUARDIA, que por tal motivo debe entrar a sus labores a partir de las (7:00 a.m. a 11:45 a.m.) y que los días de reunión tiene que permanecer en horario regular.

ARTICULO TERCERO: Este acuerdo empezará a regir a partir de la fecha de su aprobación.

DADO EN LA SALA DE SECIONES DEL CONSEJO MUNICIPAL DEL DISTRITO DE LAS MINAS, A LOS 26 DIAS DEL MES DE MARZO DE 2009.

#### **COMUNIQUESE Y EJECUTESE**

# **H.R. BERNARDO CAMPOS**

Presidente del Consejo Municipal

Distrito de Las Minas

CAROL L. GUARDIA H.

Secretaria del Consejo Municipal

Distrito de Las Minas

# ALCALDÍA MUNICIPAL DEL DISTRITO DE LAS MINAS.

# **REFRENDADO**

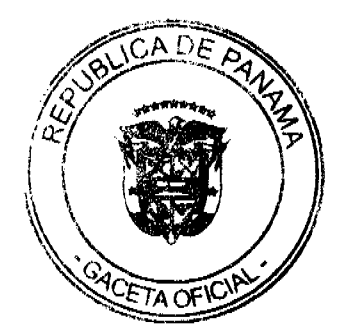

Gaceta Oficial Digital, martes 01 de diciembre de 2009

**EDUARDO FRANCO PEÑA** 

Alcalde Municipal

Distrito de Las Minas

**MARIA DE JESÚS PEREZ S.** 

Secretaria Municipal

Distrito de Las Minas

# **ACUERDO MUNICIPAL NUMERO VEINTICINCO (25)**

## (DE 16 JULIO DE DOS MIL NUEVE (2009)

#### POR MEDIO DEL CUAL SE APRUEBAN LAS NORMAS PARA LA ADJUCACIÓN EN VENTA Y ARRENDAMIENTO DE LOS LOTES DE PROPIEDAD DEL MUNICIPIO DE BUGABA UBICADOS EN EL **DISTRITO DE BUGABA-**

El Consejo Municipal del Distrito de Bugaba, en uso de sus facultades legales y

#### Considerando:

Que de conformidad con lo dispuesto en el artículo diecisiete (17), del Título uno (1), Capitulo uno (1), Acápite diez (10), de la Ley ciento seis (106), de ocho (8) de octubre de mil novecientos sctenta y tres (1973), corresponde a los Consejos Municipales disponer de sus bienes y derechos y reglamentar el uso, arrendamiento, venta y adjudicación de las fincas municipales

Que con esta medida se logrará mejorar notablemente la regulación y por ende las contribuciones, que son de gran significado para la economía municipal y la población del Distrito.

Que el Municipio de Bugaba es propietario de Fincas patrimoniales, para desarrollo urbano, debidamente inscritas en el Registro Público, Sección de La Propiedad, Provincia de Chiriquí.

Que se hace necesario adecuar y recoger todas las disposiciones relativas a este tema, a fin de facilitar el trámite de adiudicación municipal.

#### Acuerda:

#### Capítulo Primero

#### Generalidades

Artículo 1. A partir de la vigencia del presente Acuerdo, todas las ticrras que forman parte del patrimonio municipal, y sobre las cuales el Municipio de Bugaba, no haya conferido títulos de propiedad, se regirán, en cuanto a tenencia, uso, arrendamiento, venta y adjudicación, por el presente Acuerdo.

Artículo 2. Tienen derecho a que se les expida título de plena propicdad sobre los lotes comprendidos dentro del las áreas de las fincas de patrimonio municipal, las personas naturales o jurídicas que operan en todo el territorio nacional, siempre y cuando cumplan con los requisitos jurídicos que establecen La Constitución Política de la República de Panamá, el Código Civil, los Acuerdos Municipales y las Leyes de la República de Panamá y sus modificaciones.

Artículo 3. Toda persona, natural o jurídica, que actualmente ocupe terrenos municipales, queda obligada a firmar contrato con el Municipio de Bugaba, ya sea de uso, arrendamiento y / o venta y adjudicación, de conformidad con el presente Acuerdo, la reglamentación que este se derive y las Leyes Nacionales que rigen la materia, dentro de los dieciocho primeros meses, contados a partir de la fecha en que entra el presente acuerdo.

Artículo 4. No se otorgará la venta ni adjudicación de los lotes municipales sobre los cuales se encuentran mejoras habitables que estén ocupadas por terceros y solo se hará previo el pago de las mejoras al propietario de las mismas por los ocupantes actuales, de acuerdo en tasación de peritos.

Articulo 5. Todas las personas naturales ó jurídicas podrán ser adjudicatarias y solicitar más de dos lotes, sea por arrendamiento o venta y adjudicación.

Artículo 6. Los lotes municipales tendrán una extensión no menor de seiscientos metros cuadrados (600.00 Mts<sup>2</sup>).

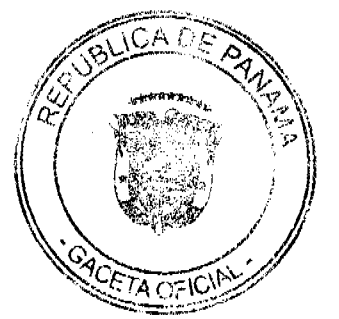

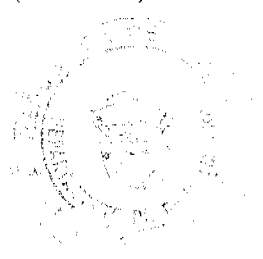

 $10<sub>1</sub>$ 

Parágrafo: Exceptuase aquellos lotes menores de seiscientos metros cuadrados (600.00 Mts<sup>2</sup>) que se encuentren en categoría de "situación de hecho", para los cuales se requerirá informe favorable de la Oficina de Ingeniería Municipal y ser aprobado por el Ministerio de Vivienda.

#### Capitulo Segundo

#### De Las Adjudicaciones

Articulo 7. Son inadjudicables las plazas, paseos, parques, sitios públicos y los lotes destinados a servicios públicos mediante acuerdos municipales anteriores; así como las calles, parques, avenidas, plazas, paseos, sitios públicos y las áreas de rivera de los ríos y quebradas de agua viva (hasta los diez metros, contados desde la altura máxima de las aguas de creciente máxima normal) y las áreas que se declaren de uso o utilidad pública, mediante acuerdo municipal-

#### Capítulo Tercero

#### Procedimiento para las Adjudicaciones

Articulo 8. Toda persona natural ó jurídica que desee ocupar un lote de terreno municipal mediante arrendamiento o compra, hará solicitud por escrito, ante el Alcalde del distrito. Dicha solicitud contestará formulario que suministrará el departamento de Ingeniería Municipal.

Parágrafo: Los efectos de este artículo surten solo sobre los terrenos que son propiedad del Municipio.

Artículo 9: Cada solicitud deberá ir acompañada de:

1- Dos copias ó fotocopias de la solicitud.

2- Dos copias del plano topográfico, debidamente aprobados por la oficina de Ingeniería Municipal de Bugaba, Catastro y Bienes Patrimoniales del Ministerio de Economía y Finanzas, Ministerio de Vivienda y en casos especiales por el Ministerio de Salud y Autoridad Nacional del Ambiente (ANAM Estas copias deberán tener las firmas del agrimensor oficial ó bien de un profesional de ingeniería o arquitectura, con licencia de idoneidad otorgada por la Junta Técnica de Ingeniería y Arquitectura.

3- Paz y salvo Municipal (artículo noventa y siete (97) de la ley ciento seis (106), de 1973.

4- Declaración de colindantes en el sentido de que la solicitud no les afecta. Estas debe ser presentadas ante el Alcalde Municipal,

5- Prueba de la posesión de la tierra por un término no menor de cinco (5) años.

Articulo 10. Una vez sustanciada la solicitud, esta pasará al departamento de Ingeniería Municipal, conjuntamente con las copias del plano del lote solicitado debidamente aprobados por la oficina de Ingeniería Municipal de Bugaba, Catastro y Bienes Patrimoniales del Ministerio de Economía y Finanzas, Ministerio de Vivienda y en casos especiales por el Ministerio de Salud y Autoridad Nacional del Ambiente (ANAM), previa inspección del lote por un inspector del departamento de Ingeniería Municipal, el cual archivará una copia que se adjuntará al expediente que sobre el trámite levante el departamento de Ingeniería Municipal y rendirá un informe dentro de un término de cinco (5) días hábiles sobre la factibilidad de la solicitud.

Articulo 11, Recibido el informe del departamento de Ingeniería Municipal, la Alcaldía del Distrito de Bugaba, hará fijar edictos en este despacho y en los predios del lote solicitado. La copia del edicto deberá ser publicada por una vez en un diario de circulación nacional. Los gastos correrán por cuenta del adjudicatario. Los edictos tendrán una vigencia de diez (10) días hábiles a partir de la publicación en el diario de circulación nacional. La publicación se probará mediante la presentación de un ejemplar del periódico correspondiente.

Artículo 12. Transcurrido el término de fijación y una vez se haya desfijado el edicto pasará el expediente al asesor legal del Municipio de Bugaba, el asesor tendrá ocho (8) días hábiles para emitir concepto.

Artículo 13. No habiendo oposición de partícular o del señor Asesor legal, el señor Alcalde del Distrito de Bugaba ordenará, mediante auto, el pago del terreno, conforme los precios establecidos en este acuerdo.

Articulo 14. Vistos el expediente y previo el recibo de pago, el Alcalde dictará Resolución declarando Adjudicatario definitivo al solicitante.

Articulo 15, La Resolución que aprueba el contrato descrito en el artículo anterior será enviada a la Secretaría del Consejo Municipal de Bugaba, en funciones notariales, para que se protocolice la Escritura Pública de venta, cuya copia será presentada por el interesado en el Registro Público de Panamá, Sección de la Propiedad, donde se procederá a la inscripción.

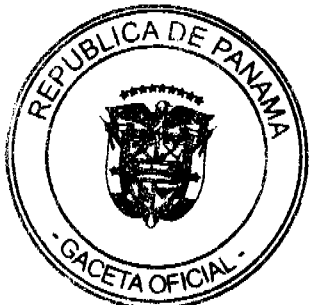

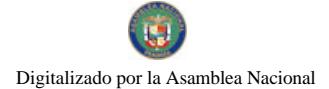

## Gaceta Oficial Digital, martes 01 de diciembre de 2009

Parágrafo: Los Gastos notariales y de Registro Público correrán por cuenta del adjudicatario.

#### Capítulo Cuarto:

### Adjudicaciones en Arrendamiento

Articulo 16 Las solicitudes en arrendamiento seguirán el mismo procedimiento de las solicitudes en venta. Estas adjudicaciones tienen las mismas limitaciones en extensión que las adjudicaciones en propiedad.

Articulo 17 El término de los contratos de arrendamiento deberá hacerse por un periodo no mayor de diez (10) años con opción a compra y con la salvedad de que las mejoras construidas quedarán a beneficio del municipio, si al término del contrato no se celebrase contrato de compraventa.

Articulo 18. La Infracción de cualquiera de las obligaciones del arrendamiento causará la rescisión del contrato y dará lugar a que el Municipio exija al arrendatario el pago de indemnización, cuya cuantía será determinada en el contrato.

#### Capitulo Ouinto

# Precios de Venta y de Arrendamiento

Artículo 19, El precio de venta de los lotes será el veinte por ciento (20%), del valor catastral asignado por la oficina del Catastro y Bienes Patrimoniales de Ministerio de Economía y Finanzas, más seis centavos (B/0.06), por metro cuadrado  $(M<sup>2</sup>)$  en concepto de valorización municipal.

Parágrafo 1. Mediante acuerdo municipal se podrán autorizar lotificaciones especiales para industrias y comercio. El precio de esos lotes no será, en ningún caso, mayor a un Balboa (B/1.00) el metro cuadrado.

Parágrafo 2. De acuerdo con el artículo 103 de la Ley 106, de 8 de octubre de mil novecientos setenta y tres (1973), corresponde al tesorero y al auditor municipal, asignar un perito cada uno para fijar el precio de venta de tierras municipales. Ellos fijarán el precio común acuerdo, basándose en las estipulaciones de este artículo, los precios no podrán ser mayores ni menores que los topes estipulados en éste.

# **CAPÍTULO SEXTO**

## DE LAS OPOSICIONES:

Artículo 20.- Las oposiciones a las solicitudes de lotes por particulares actuando como personas naturales o jurídicas, sólo se admitirán en los siguientes casos:

1. Cuando el opositor alegase tener mayores derechos de posesión que el solicitante.

2. Cuando el opositor alegase tener solicitud anterior sobre el mismo lote o parte de él.

3. Cuando el opositor alegase título de dominio (derecho posesorio), de propiedad o arrendamiento sobre el mismo lote de terreno o parte de él.

4. Cuando se reclame derecho de servidumbre a favor de otro predio, siempre que aparezca en el expediente de este último.

5. Cuando se alegase que la solicitud o adjudicación comprende terreno o parte de terreno inadjudicable (se refiere al Artículo 7 de este acuerdo).

Artículo 21.- La falta de oposición mediante los recursos expuestos en el artículo anterior, no excluye los recursos legales que quien se opone pueda interponer por las vías judiciales y los recursos contemplados en el Código Civil y las Leyes de la República.

Artículo 22. Las oposiciones se acogerán desde la presentación de la solicitud hasta el vencimiento y desfijación de los edictos. Una vez presentada la oposición, se suspenderá el trámite del expediente y se enviará al Tribunal competente para sustanciar la oposición.

# CAPÍTULO SÉPTIMO

# DEL DEPARTAMENTO DE INGENIERÍA

Artículo 23- Créase una sección del Departamento de Ingeniería Municipal, a la cual se denominará Sección de Catastro Municipal. En ésta se llevarán los archivos referentes a las solicitudes y resoluciones de adjudicación y arrendamiento de tierras

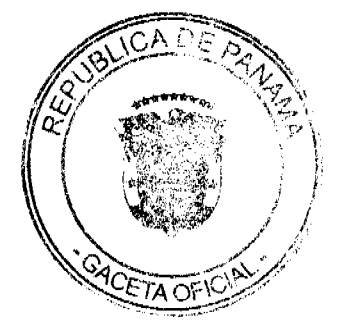

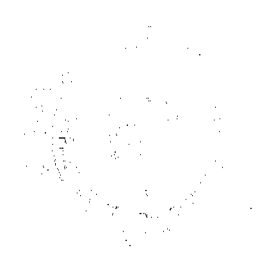

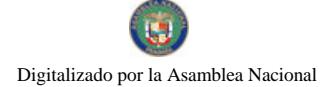

No.26418-A

#### Gaceta Oficial Digital, martes 01 de diciembre de 2009

Artículo 24..- Ordénese la apertura de los libros de registro de esa oficina, así:

- 1. Registro (por orden de fecha) de las solicitudes de adjudicación definitiva de lotes.
- 2. Registro de las resoluciones de adjudicaciones definitivas.
- 3. Registro de los contratos de arrendamiento.

Artículo 25.- El Alcalde del Distrito, mediante decreto, reglamentará los libros de registro de que habla el artículo anterior.

# CAPÍTULO OCTAVO

#### **DISPOSICIONES VARIAS**

Artículo 26 .- Los agrimensores que rindan informes falsos sobre las ticrras cuyos planos hayan levantad, ya sea por malicia o por negligencia inexcusable serán sancionados con destitución, cuando se trate de servidores municipales y con multa de B/.10.00 a B/.75.00, cuando se trate de agrimensores públicos autorizados y la remisión de la denuncia al Ministerio Público, de oficio.

Artículo 27.- Al igual que los gastos de notaría y de registro, y paz y salvos, los adjudicatarios deberán pagar la tasa que se establezca por la expedición de copias de los documentos y resolución del expediente.

Artículo 28.- Todo contrato de uso, arrendamiento, venta y adjudicación por resolución o escritura pública, llevará la condición de que el Municipio se reserva el derecho al terreo necesario para la construcción de calles, parques, así como edificios públicos y mejoras comunales, previo el pago al precio de la venta original y el pago de mejoras. Igualmente, la condición de que la adjudicación se hace sin perjuicio de terceros y que el Municipio no asume la responsabilidad de saneamiento.

Este acuerdo rige a partir de su sanción y su promulgación.

Dado en la Sala de Sesiones "OVIDIO NOVOA CHAVARRÍA", del Consejo Municipal del Distrito de Bugaba, a los dieciséis (16) dias del mes de julio de dos mil nueve (2009).

EL PRESIDENTE,

HC. SAMUEL E. MORALES M.

LA SECRETARIA

LICDA. NIXZA ELENA ARAUZ M.

### **SANCIONADO**

Dado en la ciudad de La Concepción, a los Veintiún (21) día del mes de Septiembre del año Dos Mil Nueve (2009).

CÚMPLASE,

## Dr. JOAQUÍN CASTILLO

Alcalde Municipal de Bugaba

Lic. Alexis Melillo

Secretario

# REPÚBLICA DE PANAMÁ

# CONSEJO MUNICIPAL DEL DISTRITO DE MONTIJO.

## **ACUERDO Nº\_9**

## (DE 18 DE FEBRERO DE 2008)

"POR MEDIO DEL CUAL SE DEROGAN TODOS LOS ACUERDOS RELACIONADOS CON LOS IMPUESTOS, TASAS, DERECHOS, Y CONTRIBUCIONES Y SE ADOPTA EL NUEVO RÉGIMEN IMPOSITIVO PARA EL MUNICIPIO DE MONTIJO.

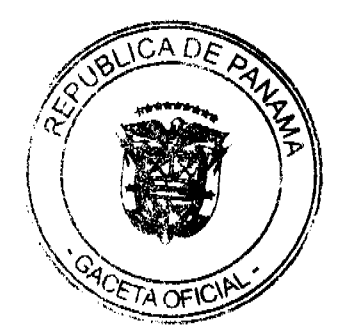

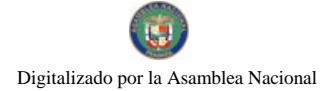

# Gaceta Oficial Digital, martes 01 de diciembre de 2009

# EL CONSEJO MUNICIPAL DEL DISTRITO DE MONTIJO, EN USO DE SUS FACULTADES LEGALES Y **CONSIDERANDO:**

Que la Ley 106 de 8 de octubre de 1973, modificada por la Ley 52 de 1984, faculta a los Concejos Municipales el establecimiento de impuestos, contribuciones, derechos y tasas, de conformidad con las leyes, a fin de atender los gastos de la Administración, servicios e inversiones municipales.

Que los Acuerdos Impositivos que rigen actualmente en el Municipio, resultan ambiguos ante la realidad de las actividades que se desarrollan en nuestro Municipio.

Que es oportuno establecer un nuevo Régimen Impositivo que esté más acorde con la modernización tecnológica y la realidad económica.

#### **ACUERDA:**

# **ARTÍCULO 1:**

Derogar todos los acuerdos que regulan la tributación del Distrito de MONTIJO.

# **ARTÍCULO 2:**

Adóptese el Nuevo Régimen Impositivo para el Municipio de MONTIJO, el cual quedará así:

# **ARTÍCULO 3:**

Los tributos municipales para su administración se dividen así:

a) Son impuestos los tributos que impone el Municipio a personas jurídicas o naturales por realizar actividades comerciales o lucrativas e industriales de cualquier clase.

b) Son tasas y derechos, los tributos que imponga el Municipio a personas jurídicas o naturales por recibir de él servicios administrativos o finalistas.

c) Son tributos varios, aquellos que el Municipio imponga a personas naturales o jurídicas tales como arbitrios y recargos, los arbitrios con fines no fiscales, las contribuciones a las personas especialmente interesadas en las obras, instalaciones o servicios municipales, multas, reintegros y otros.

## **ARTICULO 4:**

Toda persona que establezca dentro del Distrito de MONTIJO cualquier negocio o empresa que realice actividades lucrativas, sujetas a ser gravadas está obligada a comunicarlo inmediatamente al Tesorero (a) Municipal del Distrito, para su clasificación e inscripción en el registro respectivo.

# **ARTICULO 5:**

Quienes omitieren cumplir con lo ordenado en el artículo 2 y 4 serán considerados defraudadores del fisco municipal y quedarán obligados a pagar el impuesto que le corresponde desde la fecha en que iniciaron la actividad objeto del gravamen, con recargo por la morosidad más el 25% y el valor del impuesto correspondiente del primer período.

## **ARTICULO 6:**

La calificación del contribuyente dentro de las categorías que señala el presente Régimen Impositivo, se hará tomando en consideración todos los elementos de juicio que contempla el artículo 7.

### **ARTICULO 7.**

Los gravámenes o derechos establecidos por el Municipio de MONTIJO en el presente Régimen Impositivo, para aquellas actividades cuyo impuesto, derecho o contribución hayan sido previamente determinados, se aforarán o calificarán a cada contribuyente teniendo en cuenta, entre otros, los siguientes elementos de juicio: el tipo de actividad u ocupación, el valor del inventario, el valor del arrendamiento del local, su ubicación regional y frente de la calle o avenida, el espacio del piso, la capacidad de asientos, el número de cuartos, unidades o piezas de equipo, el número de trabajadores, el número aproximado de clientes, el número de compañías representadas el precio de entrada el capital invertido, el volumen de compras, el volumen de ventas, los ingresos brutos, el tipo o tamaño del equipo, el volumen de producción o la capacidad productiva.

1. INGRESOS CORRIENTES: Se entiende por ingresos corrientes aquellas cantidades de efectivo que en forma regular u ocasional, son recibidas por los Municipios, las cuales incrementan el activo, sin crear endeudamiento, ni dar lugar a una transferencia de bienes por parte del municipio que los recibe.

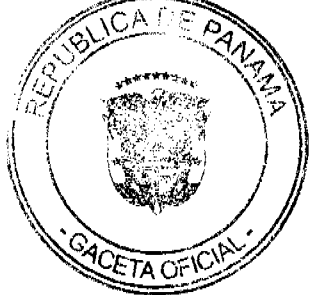

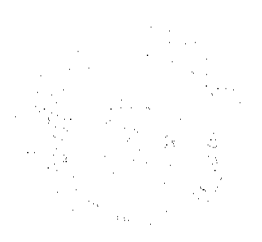

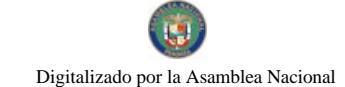

#### Gaceta Oficial Digital, martes 01 de diciembre de 2009

1.1 INGRESOS TRIBUTARIOS: Son derivados del ejercicio del poder tributario de las municipalidades para poder realizar sus fines. El pago de los tributos no implica que la municipalidad debe prestar un servicio individual al contribuyente. La contrapartida es la prestación de servicios pero, estos no se reciben en forma directa, pronta e individualizada por parte de quienes los pagan. Por lo tanto den lugar a la prestación de servicios de beneficios colectivo.

#### 1.1.2 IMPUESTOS INDIRECTOS:

Son aquellos impuestos que gravan a los productores por la producción, venta, compra o utilización de bienes y servicios que cargan a los gastos de producción.

1.1.2.5. SOBRE ACTIVIDADES COMERCIALES Y DE SERVICIOS: Impuesto que debe pagar todo establecimiento que se dedique a la compra y venta de bienes y servicios, incluidas las empresas que se dedican a la prestación de bienes y servicios comunales y /o personales.

1,1.2.5. (01) ESTABLECIMIENTOS DE VENTAS AL POR MAYOR: Se refiere al gravamen aplicado a los establecimientos dedicados a la venta al por mayor de productos nacionales y extranjeros.

Las personas que desarrollen esta actividad pagarán, por mes o fracción de mes, según su categoría establecida de acuerdo con las siguientes tarifas:

1.1.2.5.01-01 100.00

1.1.2.5.01-02 80.00

1.1.2.5.01-03 50.00

1.1.2.5. (03) ESTABLECIMIENTOS DE VENTAS DE AUTOS Y ACCESORIOS DE AUTOS: El impuesto aplicado a todos los establecimientos de ventas de autos, piezas accesorios y similares.

Las personas que desarrollen esta actividad pagarán, por mes o fracción de mes, según su categoría establecida de acuerdo con las siguientes tarifas:

1.1.2.5. 03\_01 Accesorios, piezas y similares: Se pagará según las siguientes categorías:

1.1.2.5 03 01 01 60.00

1.1.2.5.03\_01\_02 40.00

1.1.2.5, 03 01 03 25.00

1.1.2.5. 03 02 Venta de autos nuevos: Se pagará según las siguientes categorías:

1.1.2.5.03 02 01 150.00

1.1.2.5.03 02 02 125.00

1.1.2.5. 03\_02\_03 75.00

1.1.2.5. 03 03 Venta de autos usados: Se pagará según las siguientes categorías:

1.2.2.5.03 03 01 55.00

1.1.2.5.03 03 02 30.00

1.1.2.5, 03 03 03 15.00

03\_04 Empresas de arrendamientos de autos: Pagarán según las siguientes categorías:

1.1.2.5.03 04 01 50.00

1.1.2.6.03 04 02 40.00

1.1.2.7.03 04 03 35.00

(04) ESTABLECIMIENTOS DE VENTA MADERA ASERRADA Y MATERIALES DE  $1.1.2.5.$ CONSTRUCCIÓN: Son los impuestos que recaen sobre los establecimientos que se dedican a la venta de madera aserrada y materiales de construcción, sean personas jurídicas o personas naturales.

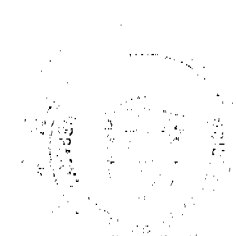

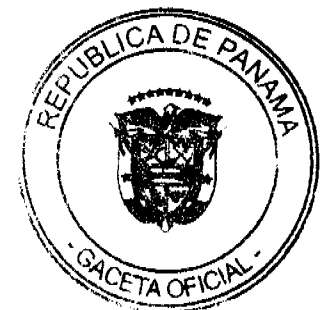

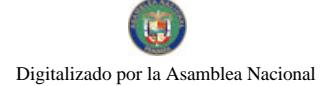

16

Este impuesto se pagará por mes o fracción de mes, según la categoría establecida de acuerdo a las siguientes tarifas:

1.1.2.5.04\_01 VENTA DE MADERA:

1.1.2.5.04\_01\_01 35.00

1.1.2.5.  $04\_01\_02$  25.00

1.1.2.5.  $04\_01\_03$  10.00

1.1.2.5.04\_02 MATERIALES DE CONSTRUCCIÓN:

1.1.2.5.04\_02\_01 35.00

04\_02\_02 25.00

04\_02\_03 10.00

1.1.2.5. (05) ESTABLECIMIENTOS DE VENTAS AL POR MENOR: Se refiere a los ingresos percibidos por el gravamen aplicado a los establecimientos dedicados a la venta al por menor de productos o mercancías secas o enlatados nacionales y extranjeros.

Este impuesto se pagará por mes, o fracción de mes, según la categoría establecida de acuerdo a la siguiente clasificación:

1.1.2.5 05-01 ABARROTERÍAS / TIENDAS

1.1.2.5.05\_01\_01 10.00

1.1.2.5.05 01 02 5.00

1.1.2.5.05\_01\_03 3.00

#### 05\_02 Mini súper

1.1.2.5.05 02 01 30.00

1.1.2.5, 05 02 02 20.00

1.1.2.5.05\_02\_03 15.00

#### 05\_03 Súper

1.1.2.5.05 03 01 60.00

1.1.2.5.05 03 02 45.00

1.1.2.5.05 03 03 30.00

1.1.2.5. (06) ESTABLECIMIENTOS DE VENTAS DE LICOR AL POR MENOR: Comprende el ingreso por concepto del gravamen a la venta de bebidas alcohólicas en las bodegas, cantinas, en los estadios, gimnasios nacionales y particulares durante la celebración de competencias deportivas previa autorización de la Alcaldía.

Este impuesto se pagará según lo establecido en la Ley N°55 de 10 de julio de 1973:

1.1.2.5. 06\_01 CANTINAS Y TOLDOS TRANSITORIOS (Por fiestas patrias, carnavales, patronales y ferias de carácter regional).

1.1.2.5. 06\_01\_01 UBICADOS EN CABECERA DE DISTRITO O EN POBLADOS DE MÁS DE TRESCIENTOS (300) HABITANTES

1.1.2.5. 06\_01\_01\_01 De uno a dos días de funcionamiento B/.100.00

1.1.2.5.  $06\_01\_01\_02$  De tres a cinco días de funcionamiento B/.150.00

1.1.2.5.  $06\_01\_01\_03$  De seis a siete días de funcionamiento B/.200.00

1.1.2.5.06\_01\_02 UBICADOS EN POBLACIONES DE MENOS DE TRESCIENTOS HABITANTES.

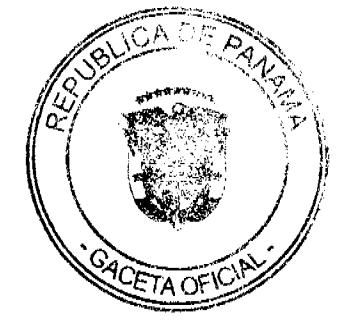

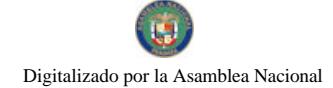

Gaceta Oficial Digital, martes 01 de diciembre de 2009

 $17$ 

1.1.2.5.06 01 02 01 De uno a tres días de funcionamiento B/.50.00

1.1.2.5. 06 01 02 02 De cuatro a cinco días de funcionamiento B/.75.00

1.1.2.5. 06\_01\_02\_03 De seis a siete días de funcionamiento B/.100.00

1.1.2.5. 06\_02 POR VENTA DE CERVEZAS EN CELEBRACIÓN DE COMPETENCIAS DEPORTIVAS O ACTIVIDADES CULTURALES, ARTÍSTICAS Y RECREATIVAS CUYO EXPENDIO SE REALICE EN ESTADIOS Y GIMNASIOS NACIONALES O PARTICULARES Y LUGARES ANÁLOGOS.

1.1.2.5. 06\_02\_01 Por un día de espectáculo deportivo, B/.20.00

artístico cultural y recreativo.

1.1.2.5. 06\_02\_02 Hasta dos días por espectáculo deportivo, B/.40.00

Artístico cultural y recreativo

1.1.2.5. 06 02 03 Por espectáculo artístico, cultural, recreativo B/. 75.00

De tres o más días.

1.1.2.5. 06 03 LAS CANTINAS PAGARÁN EL SIGUIENTE IMPUESTO MENSUAL: Para efectos de esta actividad se entiende por cantina aquellos lugares dedicados a la venta al detal de licores en recipientes abiertos para el consumo, (articulo 1 numeral 3 de la Ley No.55 de 10 de junio de 1973).

1.1.2.5. 06 03 01 UBICADAS EN LA CABECERA DEL DISTRITO Y EN POBLADOS DE MAS DE TRESCIENTOS HABITANTES:

1.1.2.5, 06 03 01 01 B/.50.00

1.1.2.5. 06\_03\_01\_02 B/.40.00

1.1.2.5.06 03 01 03 B/.30.00

1.1.2.5. 06\_03\_02 UBICADAS EN LOS DEMAS POBLADOS DEL DISTRITO CON MENOS DE TRESCIENTOS **HABITANTES:** 

1.1.2.5.06\_03\_02\_01 B/.30.00

1.1.2.5.06 03 02 02 B/.20.00

1.1.2.5.06 03 02 03 B/.15.00

1.1.2.5, 06 04 LAS BODEGAS PAGARÁN EL SIGUIENTE IMPUESTO MENSUAL

1,1.2.5, 06 04 01 UBICADAS EN LA CABECERA DEL DISTRITO:

1.1.2.5.06 04 01 01 B/.75.00

1.1.2.5.06 04 01 02 B/.40.00

1.1.2.5 06- 04- 01- 03 B/ 20.00

1.1.2.5.06 04 02 UBICADAS EN LAS DEMÁS POBLACIONES:

1.1.2.5.06 04 02 01 B/.20.00

1.1.2.5. 06\_05 ESTABLECIMIENTOS QUE SE DEDICAN A LA VENTA DE BEBIDAS ALCOHÓLICAS AL POR MAYOR

**IMPUESTO MENSUAL** 

1.1.2.5.06 05 01 B/. 200.00

1.1.2.5.06\_05\_02 B/.100.00

1.1.2.5, 06\_05\_03 B/, 85.00

**ETA OFIC** 

# Gaceta Oficial Digital, martes 01 de diciembre de 2009

Quedan exentos del pago de este impuesto los establecimientos de propiedad de los dueños de fábricas de bebidas alcohólicas nacionales que operen dentro de los predios de la misma fábrica, y siempre que allí se vendan, exclusivamente, las bebidas que ellos mismos fabriquen.

1.1.2.5. (07) ESTABLECIMIENTO DE VENTAS DE ARTÍCULOS DE SEGUNDA MANO: Se refiere a los ingresos percibidos del gravamen a los establecimientos que se dedican a la venta de artículos de segunda mano.

Los establecimientos que desarrollen esta actividad pagarán mensualmente o por fracción de mes según su categoría de acuerdo a las siguientes tarifas:

1.1.2.5.07 01 20.00

1.1.2.5.07 02 10.00

1.1.2.5.07\_03 5.00

1.1.2.5. (08) MERCADOS PRIVADOS: Incluye los ingresos por gravar el sitio donde se venden toda clase de verduras, legumbres, carnes, etc., pertenccientes a particulares.

Este impuesto se pagará por mes o fracción de mes según las siguientes categorías:

1.1.2.5.08 01 15.00

1.1.2.5.08 02 10.00

1.1.2.5.08 03 5.00

1.1.2.5. (09) CASETAS SANITARIAS: Comprende los ingresos por concepto del gravamen de los locales de expendio de carne, marisco, verduras, legumbres y frutas en mercados, supermercados, abarroterías y carnicerías.

Este impuesto se pagará por mes o fracción de mes, según las siguientes categorías:

1.1.2.5.09\_01 FIJAS

1.1.2.6 09 02 01 15.00

1.1.2.5.09\_02\_02 10.00

1.1.2.5, 09\_02\_03 5.00

1.1.25. 09\_02 TRANSITORIAS. (Si se trata de venta de mariscos, legumbres y otros pagarán B/.5.00. por mes)

1.1.2.5. (10) ESTACIONES DE COMBUSTIBLE: Se refiere a los ingresos percibidos por el gravamen a las estaciones de combustibles, gasolina y diesel y similares de acuerdo al número de surtidores.

\*Se entiende por surtidor "aquel aparato extractor y medidor de gasolina u otro liquido contenido en cada máquina distribuidora".

Este impuesto se pagará, por surtidor, mensualmente o por fracción de mes de acuerdo a las siguientes tarifas:

1.1.2.5. 10\_01 B/.10.00 por surtidor.

PARÁGRAFO: aquellas personas que se dedican a vender combustible (gasolina, diesel) sin utilizar ningún tipo de equipo (tanques, cubos, etc.) pagaran B/.5.00 por mes o fracción de mes.

1.1.2.5. (11) GARAJES O ESTACIONAMIENTOS PÚBLICOS: Comprende los ingresos percibidos en concepto del gravamen a los sitios de estacionamientos públicos.

1.1.2.5. 11\_01 Garajes públicos transitorios pagarán por mes o fracción de mes el siguiente impuesto:

11\_01\_01 5.00

 $11\_01\_02$  3.00

 $11_01_032.00$ 

11\_02 Garajes privados transitorios pagarán por día el siguiente impuesto:

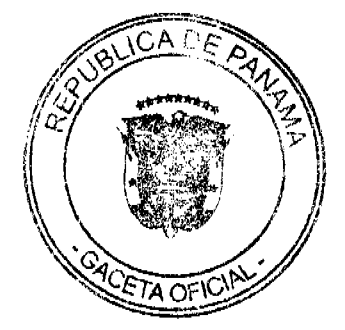

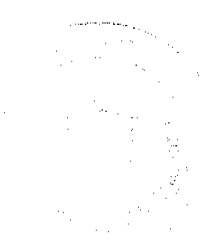

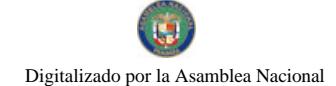

Gaceta Oficial Digital, martes 01 de diciembre de 2009

 $1.1.2.5, 11\_02\_01110.00$ 

1.1.2.5. 11-02-02 5.00

1.1.2.5. (12) TALLERES COMERCIALES Y DE REPARACIÓN: Se refiere al ingreso por el gravamen de los talleres de todo tipo (autos, electricidad, refrigeración, mecánica, electrónica, soldadura, electromecánica, chapistería, reparación de llantas, etc.).

Este impuesto se pagará mensualmente o por fracción de mes, de acuerdo a las siguientes categorías:

1.1.2.5. 12 01 25.00

1.1.2.5. 12\_02 15.00

1,1,2,5, 12 03 5.00

1.1.2.5. (13) SERVICIOS DE REMOLQUES: Es el ingreso por concepto de gravamen a las empresas o personas que se dedican al servicio de remolques de carros.

Estas empresas pagarán su impuesto por mes o fracción de mes de acuerdo a la siguiente tarifa:

1.1.2.5.13 01 30.00

1.1.2.5. 13\_02 20.00

1.1.2.5. 13 03 10.00

1.1.2.5. (15) FLORISTERÍAS: Se refiere al ingreso por concepto de gravamen a los establecimientos donde venden flores.

Las floristerías pagarán el impuesto mensual o por fracción de mes, según las siguientes categorías:

1.1.2.5. 15\_01 Las que confeccionan arregios florales:

1.1.2.5. 15 01 01 20.00

1.1.2.5. 15\_01\_02 10.00

1.1.2.5.15 01 03 5.00

1.1.2.5. 15\_02 Las que venden plantas (viveros) :

1.1.2.5. 15\_02\_01 20.00

1.1.2.5.15 02 02 10.00

1.1.2.5.15 02 03 5.00

1.1.2.5. (16) FARMACIAS: Comprende los ingresos percibidos en concepto del gravamen a los establecimientos donde se hacen o despachan las medicinas o remedios para la cura de enfermedades.

1.1.2.5. 16\_01 Los establecimientos que tengan la patente para ejercer este tipo de comercio, pagarán su impuesto mensual, según las siguientes tarifas:

1.1.2.5.16 01 01 25.00

1.1.2.5.16 01 02 15.00

1.1.2.5. 16 01 03 5.00

1.1.2.5. 16\_02 Aquellos establecimientos que no tienen patente para ejercer este tipo de actividad, pero venden medicamentos, pagarán por mes o fracción de mes, según la siguiente tarifa:

1.1.2.5. 16\_02\_01 10.00

1.1.2.5. 16 02 02 8.00

1.1.2.5. 16\_02\_03 5.00

 $\sqrt{1-\epsilon}$  $\mathbb{R}^{n_{\text{max}}}$  $\omega_{\infty}^{(k)}$ 

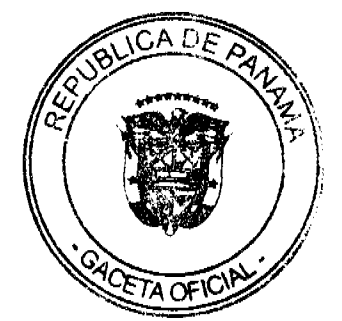

1.1.2.5. (17) KIOSKO EN GENERAL: Se refiere al ingreso percibido en concepto del gravamen a los establecimientos de capital limitado, que se dedican al expendio de sodas, galletas, chicles, frutas, etc.

Este impuesto se pagará por mes o fracción de mes, de acuerdo a la siguiente clasificación:

1.1.2.5, 17 01 15.00

1.1.2.5. 17\_02 10.00

1.1.2.5.17 03 5.00

1.1.2.5. (18) JOYERÍAS Y RELOJERÍAS: Incluye los ingresos por el gravamen a los establecimientos que se dedican a la venta, construcción y reparación de joyas y relojes.

Este impuesto se pagará por mes o fracción de mes, según la siguiente categoría:

1.1.2.5. 18\_01 Para joyerías:

1.1.2.5.18 01 01 25.00

1.1.2.5. 18 01 02 15.00

1.1.2.5. 18 01 03 7.00

18\_02 Para relojerías:

1.1.2.5, 18 02 01 20,00

1.1.2.5.18 02 02 15.00

1.1.2.5.18 02 03 10.00

1.1.2.5. (19) LIBRERÍA Y ARTÍCULOS DE OFICINA: Comprende los ingresos por el gravamen a los establecimientos que se dedican a la venta de libros, útiles y materiales de oficina, tales como: papelería de oficina, máquinas pequeñas engrapar y perforar copiadoras o fotocopiadoras papeles, tinta, lápices, plumas, goma de borrar, correctores de cintas de máquinas, correctores de tinta, etc.

Las personas naturales o jurídicas que desarrollen la actividad antes descrita, pagarán el impuesto mensual o por fracción de mes, según las siguientes categorías:

1.1.2.5. 19 01 25.00

1.1.2.5.19 02 10.00

1.1.2.5.19 03 5.00

1.1.2.5. (20) DEPÓSITOS COMERCIALES: Incluye el ingreso percibido por el gravamen de aquellos locales que son utilizados exclusivamente para depósitos y no como un establecimiento de distribución comercial.

Los depósitos comerciales pagarán el impuesto mensualmente o por fracción de mcs, en base a las siguientes categorías:

1.1.2.5, 20\_01 200.00

1.1.2.5.20\_02 125.00

1.1.2.5.20\_03 75.00

1.1.2.5. (22) MUEBLERÍAS Y EBANISTERÍAS: Se refiere a los ingresos por el gravamen a los establecimientos de ventas de mucbles, equipo eléctricos, refrigeradoras y aquellos que tapizan y arreglan muebles.

Los establecimientos que se dediquen a esta actividad pagarán su impuesto por mes o fracción de mes, de acuerdo a las siguientes categorías:

1.1.2.5. 22 01 Mueblerías:

1.1.2.5.22 01 01 50.00

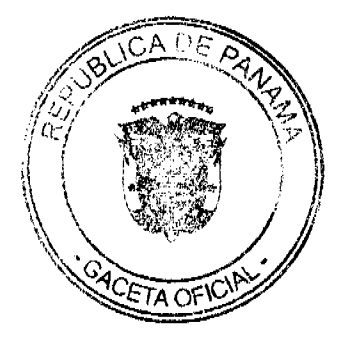

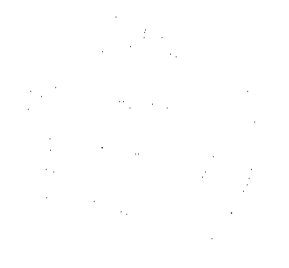

#### No.26418-A

Gaceta Oficial Digital, martes 01 de diciembre de 2009

1.1.2.5. 22 01 02 30.00

1.1.2.5.22 01 03 15.00

1.1.2.5. 22\_02 Ebanisterías:

1.1.2.5.22 02 01 30.00

1.1.2.5.22 02 02 15.00

1.1.2.5 22 02 03 5.00

1.1.2.5. (23) DISCOTECAS: Incluye los ingresos por el gravamen a los establecimientos que se dedican a la venta de discos, accesorios y que amenizan bailes.

1.1.2.5. 23 01 Los establecimientos que se dediquen a la venta de discos pagarán su impuesto mensual o por fracción de mes, de acuerdo a las siguientes categorías:

1.1.2.5.23 01 01 30.00

1.1.2.5.23 01 02 15.00

1.1.2.5.23 01 03 8.00

1.1.2.5. 23\_02 Que amenizan bailes, permanentes y/o transitorias, pagarán por mes o fracción de mes o diariamente según corresponda, el siguiente impuesto:

1.1.2.5. 23 02 01 discotecas permanentes.

1.1.2.5. 23\_02\_01\_01 50.00

1.1.2.5. 23 02 01 02 30.00

1.1.2.5. 23\_02\_01\_03 20.00

1.1.2.5. 23\_02\_02 discotecas transitorias pagarán

diariamente:

1.1.2.5. 23\_02\_02\_01 15. 00

1.1.2.5.23\_02\_02\_02 12.00

1.1.2.5. 23 02 02 03 10.00

1.1.2.5. 23\_02\_03 aquellas de carácter transitorio, pero que

Amenizan bailes normalmente:

1.1.2.5. 23 03 01 01 25.00

1.1.2.5. 23\_02\_03\_02 20.00

1.1.2.5. 23 02 03 03 10.00

1.1.2.5. (24) FERRETERIAS: Comprende los ingresos por el gravamen a los establecimientos que se dedican a la venta de pinturas, vídrios, clavos, tuercas, tornillos, varillas, carriolas, zinc, piezas y Repuestos de Bicicletas y otros materiales férreos.

Este impuesto se pagará por mes o fracción de mes, de acuerdo a las siguientes categorías:

1.1.2.5.24\_01 25.00

1.1.2.5.24\_02 15.00

1.1.2.5.24\_03 5.00

1.1.2.5. (25) BANCOS Y CASAS DE CAMBIO PRIVADOS: Se reflere al ingreso en concepto del gravamen a las casas de cambio que operen en el distrito. Este impuesto se pagará por mes o fracción de mes, según la siguiente categoría:

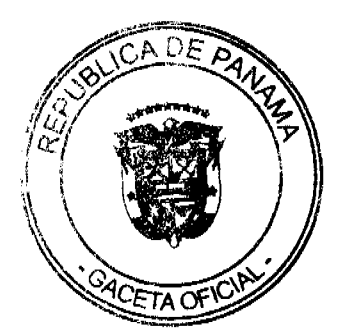

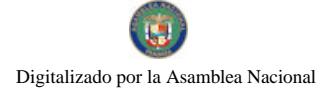

#### No.26418-A

Gaceta Oficial Digital, martes 01 de diciembre de 2009

1.1.2.5, 25 01 100.00

1.1.2.5.25 02 80.00

1.1.2.5.25 03 40.00

1.1.2.5. (26) CASAS DE EMPEÑO Y PRÉSTAMOS: Incluye los ingresos percibidos en concepto del gravamen a los establecimientos que se dedican al empeño de prendas y otros artículos. Y a las casas financieras que se dedican al negocio de prestar dinero.

Quienes desarrollen estas actividades pagarán su impuesto por mes o fracción de mes:

1.1.2.5. 26\_01 Las casas de empeño pagarán según las siguientes categorías:

1.1.2.5.26\_01\_01 35.00

1.1.2.5.  $26\_01\_02$  20.00

1.1.2.5. 26 01 03 10.00

1.1.2.5 26\_02 Las instituciones financieras y de préstamos pagarán según las siguientes categorías:

1.1.2.5.26 02 01 100.00

1.1.2.5 26 02 02 70.00

1.1.2.5.26 02 03 35.00

1.1.2.5. (27) CLUBES DE MERCANCÍA: Es el ingreso que se percibe en concepto del gravamen a los negocios que en sus operaciones comerciales o industriales utilicen como sistema de venta los llamados "Clubes de mercancías".

Este impuesto se pagará por mes o fracción de mes al 1% del total de la listas que operen en cada establecimiento comercial.

Los propietarios de club de mercancías estarán en la obligación de reportar mensualmente a la tesorería municipal, la cantidad de listas que operan y el valor total de las mismas.

Para los efectos anteriores, se entiende por lista de numeración de 00 a 99 correspondiente a cualquiera de las terminaciones de los premios de la Lotería Nacional de Beneficencia y para los efectos de los gravámenes establecido en este acuerdo.

1.1.2.5. (28) AGENTES DISTRIBUIDORES, AGENTES COMISIONISTAS Y REPRESENTANTES DE FÁBRICAS O EMPRESAS: Se refiere al ingreso que se percibe en concepto del gravamen aplicado aquellas personas que actuando como intermediarios, reciben una mercancía por compra o a consignación con el fin específico de dedicar tales mercancías a su venta o distribución.

Este impuesto se pagará mensualmente o por fracción de mes, según las siguientes categorías:

1.1.2.5. 28\_01 Gas licuado:

1.1.2.5. 28 01 01 25.00

1.1.2.5.28 01 02 15.00

1.1.2.5. 28\_01\_03 3.00

1.1.2.5. 28\_02 Distribuidores en general:

1.1.2.5.28 02 01 100.00

1.1.2.5.28\_02\_02 60.00

1.1.2.5.28\_02\_03 15.00

1.1.2.5. 28\_03 Agencias de Viajes:

1.1.2.5. 28\_03\_01 50.00

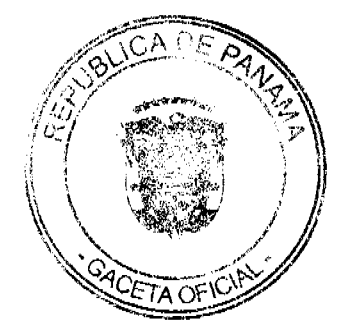

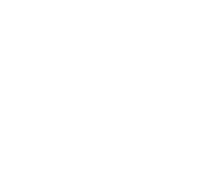

Gaceta Oficial Digital, martes 01 de diciembre de 2009

1.1.2.5.28 03 02 25.00

1.1.2.5.28 03 03 15.00

1.1.2.5. 28\_04 Agencias de Seguridad:

1,1,2,5, 28 04 01 75.00

1.1.2.5 28 04 02 50.00

1.1.2.5 28 04 03 25.00

1.1.2.5. (29) COMPAÑÍAS DE SEGURO, CAPITALIZADORAS Y EMPRESAS DE FONDOS MUTUOS: Incluye los ingresos percibidos en concepto del gravamen a las compañías aseguradoras a las que se dedican al sistema de ahorro sin intereses beneficiándose sus integrantes con la totalidad de sus ahorros por medio de los sorteos de la lotería y aquellas en que los integrantes participen con sus acciones en la compra de otras de mayor valor en otras empresas.

Estas compañías pagarán el impuesto que les corresponda de acuerdo a las siguientes categorías, por mes o fracción de mes:

1.1.2.5 29 01 80.00

1.1.2.5.29\_02 60.00

1.1.2.5.29 03 25.00

1.1.2.5. (30) RÓTULOS, ANUNCIOS Y AVISOS: Incluyen los ingresos percibidos en concepto del gravamen al nombre del establecimiento o la descripción o distintivo y a la propaganda comercial, trátese de persona natural o jurídica, que se establezca o haya establecido en el distrito, exhibida en tableros, tablillas, pantallas, cabinas telefónicas, postes eléctricos, fachada de edificios, locales de servicios públicos, colocadas dentro de la línea de construcción, en servidumbres, o en propiedades privadas, etc.

1.1.2.5. 30\_01. Cuando el rótulo sea solamente el nombre o inscripción, pagará anualmente:

1.1.2.5.30 01 01 15.00

1.1.2.5.30 01 02 10.00

1.1.2.5.30 01 03 5.00

1.1.2.5. 30\_02. Cuando el rótulo sea un distintivo físico o un letrero o un cartel y está colocado en la pared, o en algún lugar dentro de la propiedad del establecimiento, o en servidumbre pagará un impuesto anual de:

1.1.2.5.30 02 01 12.00

1.1.2.5, 30\_02\_02 10.00

1.1.2.5.30 02 03 8.00

1.1.2.5. 30\_03 Cuando la propaganda esta ubicada en cabinas telefónicas, postes eléctricos, lugares de distribución que identifiquen la empresa que presta el servicio de telefonía o distribución de electricidad utilizando el logo de la empresa o cualquier otro tipo de aviso o propaganda, pagara por cada anuncio, logo o aviso, por mes o fracción de mes:

1.1.2.5.30 03 01 10.00

1.1.2.5.30 03 02 5.00

1.1.2.5.30 03 03 3.00

**Vallas Publicitarias** 

Parágrafo: Se aplicará este impuesto a las empresas de radio y televisión, compañías de generación y distribución eléctrica que utilicen logos o distintivos de las mismas dentro del Distrito.

1.1.2.5. (35) APARATOS DE MEDICIÓN: Se refiere a los ingresos percibidos en concepto del gravamen a los establecimientos que poseen medidas corrientes de peso ó de sistema de contrapeso, y aquellas usadas para la compra y venta de oro y otras piedras preciosa, y las usadas para la operación y despacho de droga y medicinas en

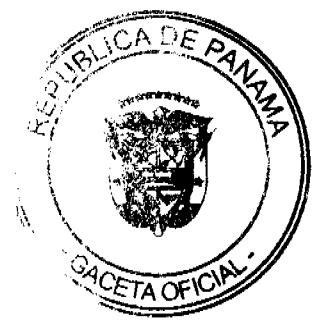

 $24$ 

farmacias y droguerías, además de aquellas utilizadas para medir encrgía, líquidos, gas y otras especies.

Los aparatos de medición pagarán por año o fracción de año, como sigue:

1.1.2.5. 35\_01 Capacidad hasta 25 lbs.:

1.1.2.5.35\_01\_01 2.00

35\_02 Capacidad de más de 25 lbs. hasta 100:

1.1.2.5.35\_02\_01 10.00

1.1.2.5. 35\_03 Capacidad de más de 100 lbs.:

1.1.2.5.35\_03 01 30.00

1.1.2.5. 35\_04 Medidas de longitud para despacho de mercancía:

1.1.2.5.35\_04 01 3.00

1.1.2.5. 35\_05 Medidores de energía, líquidos, gas y otras especies:

1.1.2.5.35\_05\_01 B/.1.00 por cada medidor.

1.1.2.5. (39) DEGÜELLO DE GANADO: Es el ingreso que se percibe en concepto del impuesto por el sacrificio de ganado vacuno, porcino, cabrío u ovino para el consumo, y que debe pagarse previamente en el municipio donde proviene la res.

Este ingreso se pagara de acuerdo a lo establecido en la Ley No.55 de 10 de julio de 1973, modificada por la Ley 32 de 9 de febrero de 1996.

1.1.2.5. 39\_02 Para el sacrificio en el distrito de Montijo:

1.1.2.5.\_39\_02\_01 Por cada cabeza de ganado vacuno macho B/. 3.50

1.1.2.5.\_39\_02\_02 Por cada cabeza de ganado vacuno hembra B/. 4.00

1.1.2.5. \_ 39\_02\_03 Por cada ternero B/. 2.00

1.1.2.5.  $\frac{39}{02}$  02 04 Por cabeza de ganado porcino y ovino B/. 1.00

Para los efectos de este impuesto, se consideraran terneros, los animales machos menores de nueve (9) meses y cuyo peso bruto no exceda de ciento sesenta (160) kilos (352 lbs.).

1.1.2.5. (40) RESTAURANTES, CAFES Y OTROS ESTABLECIMIENTOS DE EXPENDIOS DE COMIDAS Y BEBIDAS: Se refiere al ingreso proveniente de los establecimientos donde se venden alimentos preparados para consumo público.

Este impuesto se pagará mensualmente o por fracción de mes, de acuerdo a las siguientes categorías:

1.1.2.5. 40\_01 Venta de comida permanente:

1.1.2.5.40\_01\_01\_25.00

1.1.2.5.40 01 02 15.00

1.1.2.5.40\_01\_03 6.00

1.1.2.5. 40\_02 Venta de comida transitoria, pagará por día:

1.1.2.5.40\_02 01 15.00

1.1.2.5.40 02 02 10.00

1.1.2.5.40 02 03 5.00

1.1.2.5. (41) HELADERÍAS Y REFRESQUERÍAS: Es el ingreso que se percibe por concepto del gravamen a los establecimientos que se dedican a la venta de helados, refrescos, emparedados, etc.

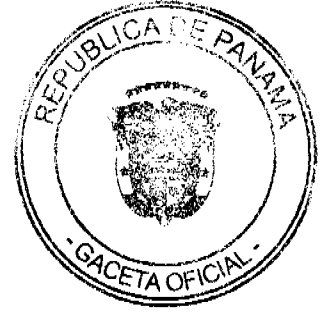

No.26418-A

Las heladerías y refresquerías pagarán su impuesto mensual o por fracción de mes, de acuerdo a las siguientes categorías:

1.1.2.5. 41\_01 Heladerías y refresquerías permanentes

41 01 01 15.00

1.1.2.5.41 01 02 8.00

1.1.2.5.41\_01\_03 5.00

1.1.2.5. 41\_02 Heladerías y refresquerías transitorias, pagarán el impuesto por día, de acuerdo a las siguientes categorías:

1.1.2.5.41 02 01 6.00

1.1.2.5.41\_02\_02 3.00

1.1.2.5.41\_02\_03 1.00

1.1.2.5. (42) CASAS DE HOSPEDAJE Y PENSIONES: Es el ingreso por concepto del gravamen a las casas donde se alojan las personas en forma permanente y a las pensiones que son ocupadas por personas de tipo transitorio por período de tiempo.

Este impuesto se pagará por mes o fracción de mes, según las siguientes categorías:

1.1.25 42 01 35.00

1.1.2.5.42 02 20.00

1.1.2.5.42 03 10.00

1.1.2.5. (43) HOTELES Y MOTELES: Se refiere al ingreso que se percibe en concepto del gravamen a las casas que desarrollan la actividad de alojar las personas por un período de tiempo y en el cual se les suministran ciertas comodidades de lujo.

Dichos establecimientos pagarán por mes, según las siguientes tarifas:

1.1.2.5. 43\_01 100.00 más de 15 habitaciones

1.1.2.5. 43\_02 50.00 de 6 a 15 habitaciones

1.1.2.5. 43\_03 25.00 de una a 5 habitaciones

1.1.2.5. (44) CASAS DE ALOJAMIENTO OCASIONAL: Incluye el ingreso que se obtiene en concepto del gravamen a los establecimientos dedicados a ofrecer alojamiento por un período corto de tiempo y con tarifas establecidas.

Estos establecimientos pagarán su impuesto mensualmente o por fracción de mes, por cuarto, según las siguientes categorías:

1.1.2.5.44\_01 15.00

1.1.2.5.44 02 10.00

1.1.2.5.44 03 8.00

1.1.2.5. (45) PROSTÍBULOS, CABARETS Y BOITES: Se refiere al ingreso que se percibe en concepto del gravamen a los establecimientos donde se presentan espectáculos nocturnos o números de variedades y aquellos lugares donde trabajan alternadoras.

Este impuesto se pagará por mes o fracción de mes, de acuerdo a las siguientes categorías:

1.1.2.5.45\_01 300.00

1.1.2.5.45 02 200.00

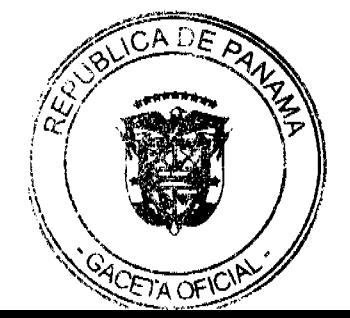

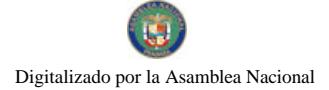

Gaceta Oficial Digital, martes 01 de diciembre de 2009

1.1.2.5.45\_03 180.00

1.1.2.5. (46) SALONES DE BAILE, BALNEARIOS Y SITIOS DE RECREACIÓN: Se refiere al ingreso en concepto del gravamen a salones donde se efectúan bailes eventuales o permanentes, y aquellos donde se ofrecen facilidades de recreación cobrando una cuota.

Nota: La alcaldía no expedirá permiso Alguno, sin el previo pago a la tesorería del impuesto respectivo.

Este impuesto se pagará por mes o fracción de mes, según la categoría correspondiente:

1.1.2.5.46\_01 25.00

1.1.2.5.46 02 15.00

1.1.2.5.46 03 8.00

1.1.2.5. (47) CAJAS DE MÚSICA: Incluye los ingresos en concepto del gravamen a todos aquellos establecimientos que poseen cajas de música.

Pagarán por mes o fracción de mes:

1.1.2.5. 47\_01 Cajas de música: cada caja pagará como le corresponda, según la siguiente tarifa:

1.1.2.5.47 01 01 10.00

1.1.2.5.47\_01\_02 8.00

1.1.2.5.47\_01\_03 5.00

47\_02 Los aparatos de música pagarán por mes o fracción de mes:

1.1.2.5 47 02 01 8.00

1.1.2.5.47\_02\_02 5.00

1.1.2.5.47\_02\_03 3.00

1.1.2.5. 47\_03 Las discotecas permitidas que amenizan fiestas o eventos especiales, pagarán por mes o fracción de mes:

1.1.2.5.47\_03 01 20.00

1.1.2.5.47\_03\_02 10.00

1.1.2.5.47\_03\_03 5.00

1.1.2.5. (48) APARATOS DE JUEGOS MECÁNICOS, ELECTRÓNICOS Y SIMILARES: Se incluyen los ingresos en concepto del gravamen a los aparatos mecánicos y electrónicos de diversión, que se basan en la colocación previa de monedas, y aquellos de carácter transitorios.

Este impuesto se pagará por mes o fracción de mes, por aparato:

1.1.2.5. 48\_01 Juegos mecánicos transitorios, pagarán por mes o fracción de mes, por aparato, según le corresponda de acuerdo a las siguientes categorías:

1.1.2.5.48\_01\_01 50.00

1.1.2.5 48\_02\_02 30.00

1.1.2.5 48\_03\_03 15.00

1.1.2.5. 48\_02 Juegos mecánicos que se basan en la colocación previa de monedas:

1.1.2.5.48 02 01 7.00

1.1.2.5.48\_02\_02 5.00

 $1.1.2.5.48\_02\_033.00$ 

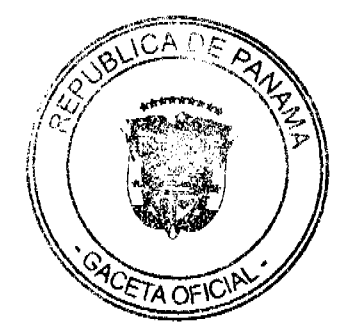

No.26418-A

 $27$ 

**PETA OF** 

1.1.2.5. (49) BILLARES: Comprende los ingresos percibidos por concepto del gravamen a los establecimientos que se dedican a la explotación del juego de billar. Pagará por mes o fracción de mes el impuesto de las siguientes tarifas:

1.1.2.5. 49 01 10.00

1.1.2.5.49\_02 8.00

1.1.2.5, 49\_03 5.00

1.1.2.5. (50) ESPECTÁCULOS PÚBLICOS CON CARÁCTER LUCRATIVO: Se refiere a los ingresos por concepto del gravamen a los espectáculos artísticos y deportivos con carácter lucrativo como la lucha libre, boxeo, parques de diversiones, etc.

Los espectáculos pagarán el impuesto al municipio, basándose en la siguiente tabla:

1.1.2.5. 50\_01 Lucha libre: este espectáculo pagará por día,

según la siguiente categoría:

1.1.2.5. 50\_01\_01 25.00

1.1.2.5. 50 01 02 15.00

1.1.2.5.50 01 03 10.00

50\_02 Boxeo: este espectáculo pagará por día, según la

siguiente categoría:

1.1.2.5.50 02 01 30.00

1.1.2.5.50 02 02 20.00

1.1.2.5.50 02 03 10.00

1.1.2.5. 50 03 Parques de diversión, pagarán por mes o fracción de mes:

1.1.2.5. 50 03 01 100.00

1.1.2.5. 50\_03\_02 50.00

1.1.2.5.50 03 03 25.00

1.1.2.5. 50\_04 Cines, pagarán mensualmente o por fracción de

mes, por cada sala:

1.1.2.5. 50\_04\_01 100.00

1.1.2.5.50 04 02 50.00

1.1.2.5.50\_04\_03 25.00

1.1.2.5. 50\_05 Alquiler de videos o video-club, pagarán

mensualmente o por fracción de mes:

1.1.2.5, 50\_05\_01 20.00

1.1.2.5. 50 05 02 15.00

1.1.2.5. 50 05 03 5.00

1.1.2.5. 50\_06 Hierra: este espectáculo pagará por día, como le

corresponda, según la siguiente categoría:

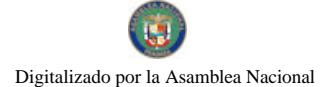

Gaceta Oficial Digital, martes 01 de diciembre de 2009

1.1.2.5. 50\_06\_01 50.00

1.1.2.5. 50 06 02 30.00

1.1.2.5.50 06 03 20.00

1.1.2.5. 50\_07 Lazo Libre y Competencias de Lazo: este espectáculo pagará por día, como le corresponda, según la siguiente categoría:

1.1.2.5 50\_07\_01 20.00

1.1.2.5. 50\_07\_02 10.00

1.1.2.5. 50\_07\_03 5.00

1.1.2.5. 50\_08 Corridas de Toro: este espectáculo pagará por día, como le corresponda, según la siguiente categoría:

1.1.2.5.50 08 01 20.00

1.1.2.5, 50 08 02 15.00

1.1.2.5.50 08 03 5.00

1.1.2.5. 50\_09 Cantaderas: este espectáculo pagará por día, como le corresponda, según la siguiente categoría:

1.1.2.5. 50 09 01 30.00

1.1.2.5. 50 09 02 20.00

1.1.2.5.50\_09\_03 15.00

1.1.2.5 50\_10 Tamboritos: este espectáculo pagará por día, como le corresponda, según la siguiente categoría:

1.1.2.5. 50\_10\_01 20.00

1.1.2.5. 50\_10\_02 15.00

 $1.1.2.5.50\_10\_035.00$ 

1.1.2.5. 50\_11 Matanza: este espectáculo pagará por día, como le corresponda, según la siguiente categoría:

50 11 01 20.00

50 11 02 15.00

50 11 03 10.00

1.1.2.5. 50\_12 Carrera de Caballo: este espectáculo pagará por día, como le corresponda, según la siguiente categoría:

1.1.2.5. 50\_12\_01 30.00

1.1.2.5. 50\_12\_02 20.00

1.1.2.5. 50\_12\_03 10.00

1.1.2.5. 50\_13 Circos: este espectáculo pagará por mes o fracción de mes, como le corresponda, según la siguiente categoría;

1.1.2.5. 50\_13\_01 20.00

1.1.2.5. 50\_13\_02 10.00

1.1.2.5.50\_13\_03 5.00

1.1.2.5. (51) GALLERAS, BOLOS Y BOLICHES: Se refiere a los ingresos por concepto del gravamen por la explotación de galleras, bolos, boliches de conformidad con las disposiciones contenidas en el capítulo VI de la Ley No:55 del 10 de julio de 1973.

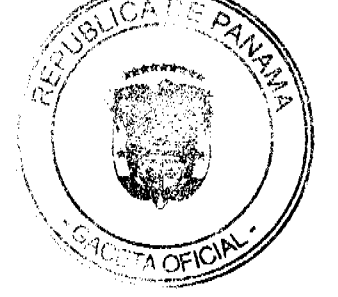

 $29$ 

Estos impuestos se pagarán por mes o fracción de mes de acuerdo con su capacidad y ubicación, según las siguientes categorías establecidas por la precitada Ley:

51\_01 Galleras:

1.1.2.5 51\_01\_01 200.00

1.1.2.5 51\_01\_02 150.00

1.1.2.5. 51\_01\_03 75.00

1.1.2.5. 51 02 Bolos:

1.1.2.5. 51\_02\_01 150.00

- 1.1.2.5. 51\_02\_02 130.00
- 1.1.2.5. 51\_02\_03 100.00
- 1.1.2.5. 51\_03 Boliches:

1.1.2.5. 51\_03\_01 550.00

- 1.1.2.5.51 03 02 475.00
- 1.1.2.5.51 03 03 450.00

1.1.2.5. 51\_04 Gallera transitoria: pagará por día:

1.1.2.5. 51\_04\_01 50.00

1.1.2.5.51 04 02 30.00

1.1.2.5. 51\_04\_03 10.00

1.1.2.5. 51\_05 Bolos transitorios: pagará por día:

1.1.2.5. 51 05 01 75.00

1.1.2.5.  $51\_05\_02$  50.00

 $1.1.2.5.51\_05\_0320.00$ 

1.1.2.5. 51\_06 Boliches transitorios: pagará por día:

1.1.2.5.  $51\_06\_01$  100.00

1.1.2.5.51 06 02 80.00

1.1.2.5.51\_06\_03 40.00

1.1.2.5. (52) BARBERÍAS, PELUQUERÍAS Y SALONES DE BELLEZA: Se incluye los ingresos percibidos en concepto del gravamen a los establecimientos que se dedican al corte de cabello y otras actividades de estética corporal (gimnasios, aeróbicos y fisicoturismos, saunas, spac, y otras) dentro del ramo.

Estos establecimientos pagarán por mes o fracción de mes, de acuerdo a las siguientes categorías:

1.1.2.5 52 01 20.00

1.1.2.5.52\_02 15.00

1.1.2.5.52\_03 5.00

1.1.2.5. (53) LAVANDERÍAS Y TINTORERÍAS: Se reflere a los ingresos percibidos en concepto del gravamen a los establecimientos que prestan el servicio de lavado y planchado utilizando diferentes instalaciones de equipos.

Este impuesto se pagará por mes o fracción de mes, de acuerdo a las siguientes categorías:

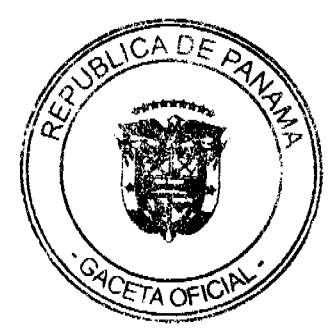

30

1.1.2.5. 53\_01 Las lavanderías y tintorerías pagarán por máquinas:

1.1.2.5.53 01 01 15.00

1.1.2.5.53\_01\_02 10.00

1.1.2.5.53 01 03 5.00

53\_02 Lavamáticos pagarán:

1.1.2.5.53 02 01 10.00

1.1.2.5.53\_02\_02 7.00

1.1.2.5.  $53\_02\_03$  5.00

1.1.2.5. 53\_03 Los lava auto pagarán por mes:

1.1.2.5.53 03 01 10.00

1.1.2.5.53 03 02 8.00

1.1.2.5. 53 03 03 5.00

1.1.2.5. (54) ESTUDIOS FOTOGRÁFICOS Y DE TELEVISIÓN: Se incluye los ingresos percibidos en concepto del gravamen a los establecimientos que se dedican a la toma de fotografías y revelación de fotografías, a las televisoras cuyos ingresos se derivan de los anuncios comerciales, y aquellas empresas que se dedican a gravar eventos amiliares o a particulares.

Este impuesto se pagará por mes o fracción de mes de acuerdo a las siguientes categorías:

1.1.2.5. 54\_01 Estudios fotográficos

1.1.2.5.54\_01\_01 30.00

1.1.2.5.54\_01\_02 20.00

1.1.2.5.54\_01\_03 10.00

1.1.2.5. 54\_02 Estudios de Televisión:

1.1.2.5.54\_02\_01 150.00

1.1.2.5.54\_02\_02 75.00

1.1.2.5.54\_02\_03 25.00

1.1.2.5. 54\_03 Estudios Cinematográficos

1.1.2.5.54 03 01 100.00

1.1.2.5.54 03 02 75.00

1.1.2.5.54 03 03 25.00

1.1.2.5. 54\_04 Filmaciones en Video.

1.1.2.5, 54 04 01 15.00

1.1.2.5. 54\_04\_02 10.00

1.1.2.5.54 04 03 5.00

1.1.2.5. (55) COMPRA Y VENTA DE BIENES Y ALQUILERES (BIENES Y RAÍCES): Se refiere a los ingresos que se perciben en concepto de gravamen a las empresas comerciales con pacto social y las personas naturales que se dediquen a comprar, vender y alquilar inmuebles, lotificaciones, urbanizaciones terrenos.

Este impuesto se pagará por mes o fracción de mes así:

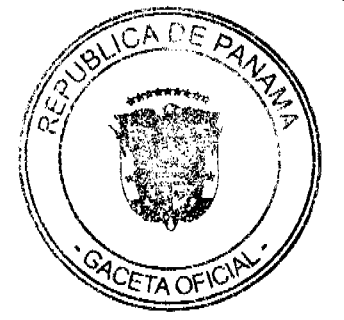

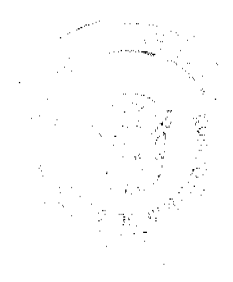

Gaceta Oficial Digital martes 01 de diciembre de 2009

1.1.2.5. 55 01 150.00

1.1.2.5.55 02 100.00

1.1.2.5. 55\_03 50.00

1.1.2.5. (60) HOSPITALES Y CLÍNICAS HOSPITALES PRIVADOS: Se refiere a los ingresos que se perciben en concepto del gravamen a los hospitales que brindan un servicio médico y de hospitalización cobrando una tarifa.

Este impuesto se pagará por mes o fracción de mes, de acuerdo a las siguientes tarifas:

1.1.2.5.60 01 50.00

1.1.2.5.60 02 35.00

1.1.2.5. 60 03 20.00

1.1.2.5. (61) LABORATORIOS Y CLÍNICAS PRIVADAS: Se refiere a los ingresos que se perciben en concepto del gravamen a los fabricantes de artículos químicos, dentales, fármacos, procesamiento de productos fotográficos etc., y las clínicas privadas donde se atiende a base de consultas.

Este impuesto se pagará por mes o fracción de mes, de acuerdo a las siguientes categorías:

1.1.2.5. 61\_01 Laboratorios:

1.1.2.5, 61 01 01 30.00

1.1.2.5. 61 01 02 25.00

1.1.2.5. 61\_01\_03 10.00

1.1.2.5. 61 02 Clínicas privadas:

1.1.2.5. 61\_02\_01 35.00

1.1.2.5. 61\_02\_02 25.00

1.1.2.5.61\_02\_03 15.00

1.1.2.5. 63) INHUMACIÓN Y EXHUMACIÓN DE CEMENTERIOS PRIVADOS: Se refiere a los ingresos percibidos por enterrar o desenterrar en cementerios privados ya sean en bóvedas o fosas para niños y adultos.

Este impuesto se pagará por mes o fracción de mes, según le corresponda de acuerdo a las siguientes categorías:

1.1.2.5. 63\_01 75.00

1.1.2.5, 63\_02 50.00

1.1.2.5.63\_03 25.00

1.1.2.5. (64) FUNERARIAS Y VELATORIOS PRIVADOS: Incluyen los ingresos percibidos por el gravamen a la actividad comercial de las empresas que se encargan de proveer las cajas, coches fúnebres y demás servicios utilizados en funerales.

Este impuesto se pagará por mes o fracción de mes, según le corresponda de acuerdo a las siguientes categorías:

1.1.2.5.64\_01 25.00

1.1.2.5.64\_02 15.00

1.1.2.5. 64 03 5.00

1.1.2.5. (65) SERVICIOS DE FUMIGACIÓN: Se refiere a los ingresos percibidos por el gravamen a las casas comerciales que se dedican a la acción de fumigar o sea desinfectar por medio de humo, gas o vapores adecuados las casas y locales comerciales, como también las que se dedican a la fumigación aérea.

Este impuesto se pagará por mes o fracción de mes, según le corresponda de acuerdo a las siguientes categorías:

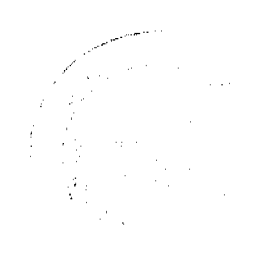

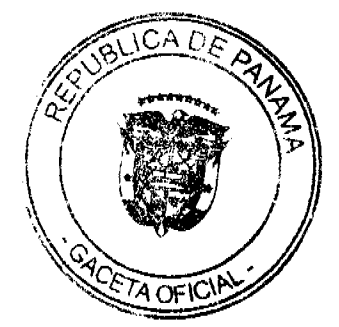

Gaceta Oficial Digital, martes 01 de diciembre de 2009

1.1.2.5. 65\_01 CASAS Y LOCALES COMERCIALES:

1.1.2.5.65\_01\_01 35.00

1.1.2.5, 65\_01\_02 25.00

1.1.2.5. 65\_01\_03 10.00

1.1.2.5. 65\_02 FUMIGACIÓN AEREA:

1.1.2.5. 65\_02\_01 100.00

1.1.2.5. 65\_02\_02 50.00

1.1.2.5. (70) SEDERÍAS Y COSMETERÍAS: Incluye los ingresos percibidos por el gravamen a las casas comerciales que se dedican a la venta de géneros de seda y la venta de productos utilizados para embellecer la tez, el pelo, las uñas, etc.

Este impuesto se pagará por mes o fracción de mes, de acuerdo a las siguientes categorías:

1.1.2.5.70 01 15.00

1.1.2.5.70\_02 10.00

1.1.2.5. 70\_03 5.00

1.1.2.5. (71) APARATOS DE VENTA AUTOMÁTICA DE PRODUCTOS: Incluyen los ingresos percibidos por el gravamen a los aparatos mecánicos expendedores de productos (expendio de bebidas no alcohólicas, cigarrillos, sodas, café, venta de hielo, y otros artículos), a base de la colocación previa de monedas.

Este impuesto se pagará mensualmente por maquina, de acuerdo a las siguientes tarifas:

1.1.2.5.71 01 10.00

1.1.2.5.71 02 7.00

1.1.2.5.71\_03 5.00

1.1.2.5. (72) ESTABLECIMIENTOS DE VENTAS DE PRODUCTOS E INSUMOS AGRÌCOLAS: Se reflere a los ingresos percibidos por el gravamen a los establecimientos comerciales dedicados a la venta de insumos o productos para el cultivo de la tierra, y venta de medicamentos agropecuarios.

Quiencs se dediquen a esta actividad pagarán por mes o fracción de mes, de acuerdo a las siguientes categorías:

1.1.2.5, 72 01 30.00

1.1.2.5. 72\_02 20.00

1.1.2.5. 72\_03 10.00

1.1.2.5. (73) ESTABLECIMIENTOS DE VENTAS DE CALZADOS Y/O ARTÍCULOS DE CUERO: Incluye los ingresos percibidos por el gravamen a los establecimientos comerciales dedicados a la venta de todo tipo de zapatos y de artículos de cuero.

Este impuesto se pagará por mes o fracción de mes, según las siguientes categorías:

1.1.2.5.73\_01 20.00

1.1.2.5. 73 02 10.00

1.1.2.5.73\_03 5.00

1.1.2.5. (74) JUEGOS PERMITIDOS: incluye los ingresos permitidos en conceptos de juegos de suerte y azar, como lo son dados, barajas, domino, argollas, ruletas alto y bajo, etc. Siempre que estos estén autorizados previamente por la junta de control de juegos y la Alcaldía.

Este impuesto pagaran diariamente o mensual según corresponda, de acuerdo a la siguiente categoría:

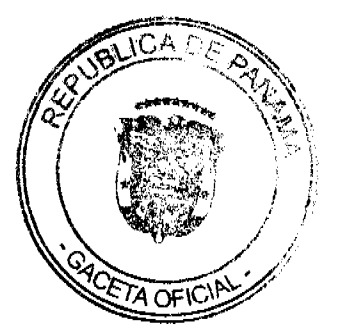

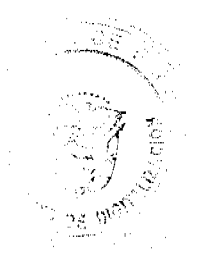

33

1.1.2.5 74 01 Barajas y Domino. Pagarán por mes o fracción de mes.

1.1.2.5.74 01 01 20.00

1.1.2.5.74 01 02 15.00

1.1.2.5.74 01 03 5.00

1.1.2.5. 74\_02 Argollas, alto y bajo, Ruleta y Dados, pagarán diariamente.

1.1.2.5.74 02 01 50.00

1.1.2.5.74\_02\_02 30.00

1.1.2.5.74\_02\_03 15.00

1.1.2.5. 74\_03 Bingos y Casinos, pagarán mensualmente.

1.1.2.5 74 03 01 200.00

1.1.2.5.74 03 02 100.00

1.1.2.5.74 03 03 50.00

1.1.2.5. (99) OTROS N.E.O.C.: Se refiere a los ingresos percibidos en concepto de gravamen a actividades comerciales y de servicios no contemplados en los rubros anteriores y que serán calificadas por el tesorero utilizando los criterios de monto invertido, cantidad de empleados, ubicación del negocio, etc.

1.1.2.6. SOBRE ACTIVIDADES INDUSTRIALES: Se refiere al impuesto que deben pagar todos los establecimientos que producen bienes y servicios para la venta, a un precio con el que normalmente se trata de cubrir su costo. Incluye todo tipo de fábricas talleres de artesanías, imprentas, ingenios, descascaradoras de granos, plantas de torrefacción de café, trapiches, etc.

1.1.2.6. (01) FÁBRICA DE PRODUCTOS ALIMENTICIOS DIVERSOS: Se refiere al ingreso que se percibe por el gravamen a las industrias que procesan diversidad de productos alimenticios y no una sola línea de producción.

Este impuesto se pagará mensualmente o por fracción de mes, según las siguientes tarifas:

1.1.2.6, 01 01 200.00

1.1.2.6. 01\_02 75.00

1.1.2.6.01 03 25.00

1.1.2.6. (02) FÁBRICA DE ACEITES Y DE GRASAS VEGETALES: Se refiere al ingreso que se percibe por el gravamen a las industrias de líquidos, grasas que se obtienen de frutas o semillas como nueces, almendras, cocos, etc.

Este impuesto se pagará por mes o fracción de mes, según las siguientes categorías:

1.1.2.6.02\_01 100.00

1.1.2.6.02\_02 75.00

1.1.2.6.02\_03 50.00

1.1.2.6. (03) FÁBRICA DE EMBUTIDOS: Incluye los ingresos que se perciben por el gravamen a las industrias que se dedican a la fabricación de salchichas, mortadelas, jamones, chorizos, etc.

Este impuesto se pagará por mes o fracción de mes, según las siguientes tarifas:

1.1.2.6.03\_01 50.00

1.1.2.6 03\_02 25.00

1.1.2.6 03 03 10.00

 $\mathbb{D}_{\text{base}}$ S.

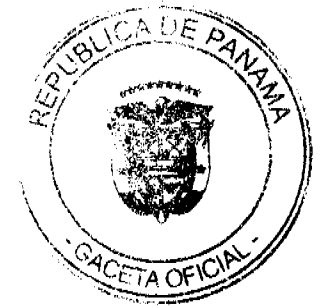

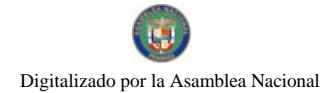

No.26418-A

## Gaceta Oficial Digital, martes 01 de diciembre de 2009

1.1.2.6. (04) FABRICA DE GALLETAS: Se refiere a los ingresos que se perciben por el gravamen a las industrias a base de pasta compuesta de harina, azúcar, huevo, manteca o confituras diversas que divididas en trozos pequeños se crecen al horno y se les denomina galleta.

Este impuesto se pagará por mes o fracción de mes, según las siguientes categorías:

1.1.2.6.04 01 35.00

1.1.2.6.04 02 15.00

1.1.2.6.04 03 5.00

1.1.2.6. (05) FÁBRICA DE HARINAS: Incluye los ingresos que se perciben por el gravamen a las industrias que se dedican a la fabricación de un polvo denominado harina.

Este impuesto se pagará mensualmente según las siguientes tarifas:

1.1.2.6.05\_01 50.00

1.1.2.6, 05 02 35,00

1.1.2.6.05 03 25.00

1.1.2.6. (06) FÁBRICA DE HELADOS Y PRODUCTOS LÁCTEOS:

Incluye los ingresos que se perciben por el gravamen a las industrias que se dedican a la producción de helados y demás productos derivados de la leche.

Este impuesto se pagará por mes o fracción de mes, según las siguientes categorías:

1.1.2.6.06 01 20.00

1.1.2.6.06 02 15.00

1.1.2.6. 06 03 5.00

1.1.2.6. (07) FABRICA DE HIELO: Se refiere a los ingresos que se perciben por el gravamen a las industrias que convierten el agua en un cuerpo sólido y cristalino denominado hielo.

Quienes se dediquen a esta actividad pagarán por mes o fracción de mes, de acuerdo a las siguientes categorías:

1.1.2.6.07\_01 20.00

1.1.2.6. 07\_02 15.00

1.1.2.6.07 03 10.00

1.1.2.6. (08) FABRICA DE PASTAS ALIMENTICIAS: Incluye los ingresos que se perciben por el gravamen a las industrias que utilizando la masa de harina de trigo hacen fideos, tallarines, macarrones, etc.

Este impuesto se pagará por mes o fracción de mes, de acuerdo a las siguientes categorías:

1.1.2.6.08\_01 50.00

1.1.2.6.08 02 35.00

1.1.2.6.08 03 25.00

1.1.2.6. (09) FABRICA DE ENVASADOS O CONSERVACIÓN DE FRUTAS:

Se refiere a los ingresos percibidos por el gravamen a las empresas que se dedican al envasado de productos bervidos con almíbar, miel y frutas, y de legumbres como pimientos, pepinos, y otros similares comestibles preparados con vinagre.

Este impuesto se pagará por mes o fracción de mes, de acuerdo a las siguientes tarifas:

1.1.2.6. 09 01 50.00

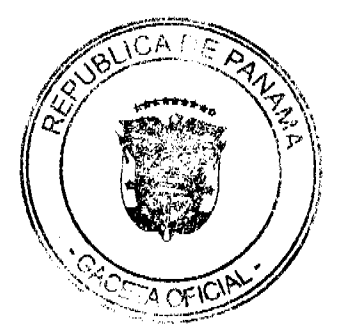

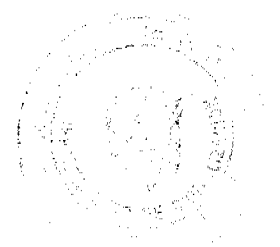

Gaceta Oficial Digital, martes 01 de diciembre de 2009

1.1.2.6.09\_02 25.00

1.1.2.6. 09\_03 10.00

1.1.2.6. (10) FABRICA DE PASTILLAS Y CHOCOLATES: Incluye los ingresos percibidos por el gravamen a las industrias dedicadas a la fabricación de pastillas en la cual se utiliza el azúcar y substancias de sabores de fruta, etc., y chocolates en el cual se utilizan cacao y azúcar molido.

Este impuesto se pagará por mes o fracción de mes, de acuerdo a las siguientes categorías:

1.1.2.6. 10\_01 75.00

1.1.2.6. 10 02 50.00

1.1.2.6.10 03 20.00

1.1.2.6. (11) PANADERÍAS, DULCERÍAS Y REPOSTERÍAS: Se refiere al ingreso percibido por el gravamen a las industrias que producen pan, dulces, pastas, etc.

Este impuesto se pagará por mes o fracción de mes, de acuerdo a las siguientes categorías:

1.1.2.6.11\_01 15.00

1.1.2.6. 11\_01 10.00

1.1.2.6. 11\_01 5.00

1.1.2.6. (17) REFINADORA DE SAL: Se refiere a los ingresos que se perciben de las industrias refinadoras de sal.

Este impuesto municipal se pagará por mes o fracción de mes, según las siguientes tarifas:

1.1.2.6.17 01 25.00

1.1.2.6.17 02 15.00

1.1.2.6.17 03 10.00

1.1.2.6. (20) FABRICA DE TEXTILES: Incluye los ingresos que se perciben por el gravamen a las fábricas de hilos y tejidos.

Las industrias que se dedican a esta actividad pagarán su impuesto por mes o fracción de mes, de acuerdo a las siguientes categorías:

1.1.2.6. 20 01 75.00

1.1.2.6. 20\_02 50.00

1.1.2.6.20 03 20.00

1.1.2.6. (21) FÁBRICA DE PRENDAS DE VESTIR: Incluye los ingresos que se perciben por el gravamen a las industrias que se dedican a la fabricación de ropa de vestir.

Este impuesto se pagará por mes o fracción de mes, de acuerdo a las siguientes categorías:

1.1.2.6.21\_01 20.00

1.1.2.6. 21 02 10.00

1.1.2.6.21 03 5.00

1.1.2.6. (22) FÁBRICA DE CALZADOS Y PRODUCTOS DE CUERO:

Incluye los ingresos que se perciben por el gravamen a las industrias que fabrican zapatos, carteras, correas, y demás derivados del cuero.

Las fábricas que se dediquen a esta actividad pagarán por mes o fracción de mes, según las siguientes tarifas:

1.1.2.6.22 01 40.00

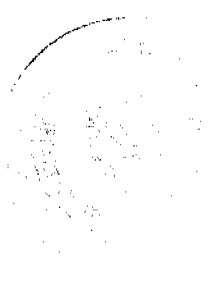

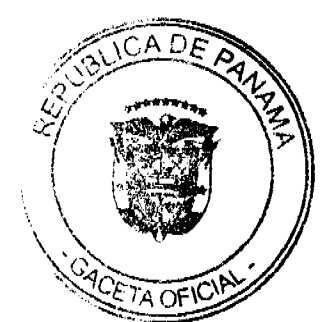

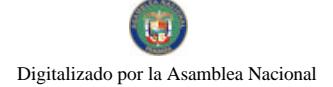

Gaceta Oficial Digital, martes 01 de diciembre de 2009

1.1.2.6.22 02 25.00

1.1.2.6.22 03 15.00

1.1.2.6. (23) SASTRERÍAS Y MODISTERÍAS: Se refiere al ingreso que se percibe por el gravamen a los pequeños talleres donde se cortan y cosen vestidos de hombres y mujeres.

Este impuesto se pagará por mes o fracción de mes, según las siguientes categorías:

1.1.2.6.23 01 15.00

1.1.2.6.23 02 10.00

1.1.2.6.23 03 5.00

1.1.2.6. (24) FÁBRICA DE COLCHONES Y ALMOHADAS: Se incluyen los ingresos por el gravamen a las fábricas que se dedican al relleno de sacos con lana, plumas, cerda y otro producto filamentoso o elástico.

Las fábricas que se dediquen a esta actividad pagarán el impuesto por mes o fracción de mes, según lo establecido en las siguientes categorías:

1.1.2.6.24 01 30.00

1.1.2.6.24\_02 25.00

1.1.2.6.24 03 15.00

1.1.2.6. (30) ASERRIOS Y ASERRADEROS: Se refiere a los ingresos por el gravamen a los establecimientos donde se asierra la madera.

Este impuesto se pagará por mes o fracción de mes, según las siguientes tarifas:

1.1.2.6.30 01 30.00

1.1.2.6.30 02 20.00

1.1.2.6.30 03 15.00

1.1.2.6. (31) FÁBRICA DE MUEBLES Y PRODUCTOS DE MADERA: Se reflere al ingreso por el gravamen a los talleres donde se fabrican muebles y demás derivados de madera y aquellos que tapizan y arreglan muebles.

Este impuesto se pagará por mes o fracción de mes, según las siguientes categorías:

1.1.2.6.31\_01 30.00

1.1.2.6.31 02 20.00

1.1.2.6.31\_03 15.00

1.1.2.6. (35) FÁBRICA DE PAPEL Y PRODUCTOS DE PAPEL: Incluye los ingresos por el gravamen a las industrias que producen resmas de papel, cuadernos, sobres, y demás derivados del papel.

Este impuesto se pagará por mes o fracción de mes, según las siguientes categorías:

1.1.2.6.35 01 50.00

1.1.2.6.35\_02 25.00

1.1.2.6.35\_03 15.00

1.1.2.6. (40) PRODUCCIÓN DE GAS: Se refiere al ingreso que se percibe por el gravamen a las fábricas que producen gas licuado para cocinar, o de otra naturaleza.

Este impuesto se pagará por mes o fracción de mes, según las siguientes categorías:

1.1.2.6.40 01 250.00

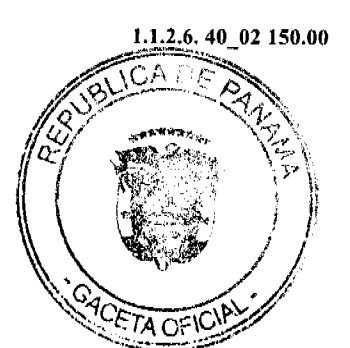

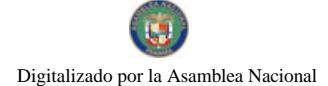

No.26418-A

1.1.2.6.40\_03 50.00

1.1.2.6. (41) FABRICA DE PRODUCTOS QUÍMICOS: Se refiere a los ingresos que se perciben del gravamen a las fábricas de substancias químicas como insecticidas, pesticidas, fungicidas, etc.

Este impuesto se pagará por mes o fracción de mes, de acuerdo a las siguientes tarifas:

 $1.1.2.6, 41\_0160.00$ 

1.1.2.6.41\_02 40.00

1.1.2.6.41 03 20.00

1.1.2.6. (42) FÁBRICA DE JABONES Y PREPARADOS DE LIMPIEZA: Incluye los ingresos en concepto del gravamen a las fábricas de jabón en pasta, polvo o líquido que sirve para lavar, y a los concentrados de limpieza.

Este impuesto se pagará por mes o fracción de mes, según las siguientes categorías:

1.1.2.6.42 01 75.00

1.1.2.6.42 02 50.00

1.1.2.6.42 03 25.00

1.1.2.6. (43) PRODUCCIÓN DE OXÍGENO: Incluye los ingresos que se perciben por el gravamen a los productores de tanques de oxígeno.

Este impuesto se pagará por mes o fracción de mes, de acuerdo a las siguientes tarifas:

1.1.2.6.43 01 75.00

1.1.2.6.43 02 50.00

1.1.2.6.43 03 25.00

1.1.2.6. (44) FÁBRICA DE PRODUCTOS PLÁSTICOS: Se refiere a los ingresos que se perciben por el gravamen a las fábricas que producen artículos mediante la modelación del plástico.

Este impuesto se pagará por mes o fracción de mes, las siguientes categorías:

1.1.2.6.44 01 75.00

1.1.2.6.44\_02 50.00

1.1.2.6.44\_03 25.00

1.1.2.6. (47) FÁBRICA DE ACETILENO: Se incluyen los ingresos que se perciben por el gravamen a las fábricas de hidrocarburo gaseoso llamado acetileno.

Este impuesto se pagará por mes o fracción de mes, de acuerdo a las siguientes tarifas:

1.1.2.6.47 01 75.00

1.1.2.6. 47\_02 50.00

1.1.2.6. 47\_03 25.00

1.1.2.6. (48) FÁBRICA DE PINTURAS, BARNICES Y LACAS: Se refiere a los ingresos que se perciben por el gravamen a las fábricas de pinturas y de líquidos para preservar o darle brillo a las maderas.

Este impuesto se pagará por mes o fracción de mes, según las siguientes categorías:

1.1.2.6. 48\_01 50.00

1.1.2.6. 48 02 35.00

1.1.2.6.48 03 25.00

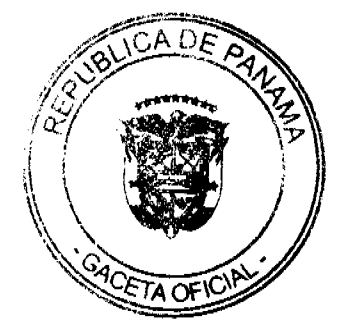

# 1.1.2.6. (50) FÁBRICA DE CEMENTO, CAL, YESO, Y ASBESTOS:

Se incluye los ingresos que se perciben de las fábricas de materiales de construcción como el cemento, cal, yeso y del mineral de fibras duras utilizado para la fabricación de artículos resistentes al calor y al fuego.

Este impuesto se pagará por mes o fracción de mes, de acuerdo a las siguientes tarifas:

1.1.2.6, 50\_01 200,00

1.1.2.6. 50 02 100.00

1.1.2.6.50 03 60.00

1.1.2.6. (51) CANTERAS: Se refiere a los ingresos que se perciben por el gravamen que se aplica a los que se dedican a la explotación de sitios donde se saca piedra, grava u otras substancias análogas para obras varias.

Este impuesto se pagará por mes o fracción de mes, según las siguientes categorías:

1.1.2.6, 51\_01 200.00

1.1.2.6. 51\_02 100.00

1.1.2.6.51\_03 75.00

1.1.2.6. (52) FÁBRICA DE PRODUCTOS DE CERÁMICA: Incluye los ingresos que se perciben por concepto del gravamen a las fábricas de vasijas y otros objetos de barro, loza y porcelana de toda clase y calidad.

Este impuesto se pagará por mes o fracción de mes, de acuerdo a las siguientes tarifas:

1.1.2.6.52 01 15.00

1.1.2.6.52\_02 10.00

1.1.2.6. 52\_03 5.00

1.1.2.6. (53) FÁBRICA DE VIDRIO, PRODUCTOS DE VIDRIO Y OTROS:

Se refiere a los ingresos que se perciben por concepto del gravamen a las fábricas de objetos de cristal y derivados como espejos, tasas, jarras, platos, etc.

Este impuesto se pagará por mes o fracción de mes, según las siguientes categorías:

1.1.2.6.53\_01 50.00

1.1.2.6. 53 02 35.00

1.1.2.6.53\_03 20.00

1.1.2.6. (54) FÁBRICA DE BLOQUES, TEJAS, LADRILLOS Y MOSAICOS:

Incluye los ingresos que se perciben por concepto del gravamen a las fábricas que utilizando arena, arcilla o barro cosido dan como resultado una masa que sirve para construir muros y para cubrir por fuera los techos.

Este impuesto se pagará por mes o fracción de mes, de acuerdo a las siguientes tarifas:

1.1.2.6.54 01 25.00

1.1.2.6.54 02 10.00

1.1.2.6.54\_035.00

1.1.2.6. (55) FÁBRICA DE PRODUCTOS METÁLICOS: Se refiere a los ingresos que se perciben por el gravamen a las fábricas que producen artículos de cobre, bronce, zinc, níquel, plomo, hierro, etc.

Este impuesto se pagará por mes o fracción de mes, según las siguientes categorías:

1.1.2.6.55 01 100.00

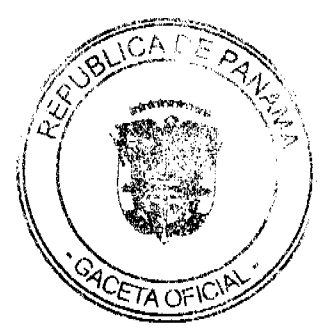

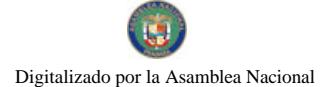

Gaceta Oficial Digital, martes 01 de diciembre de 2009

1.1.2.6, 55 02 75.00

1.1.2.6.55 03 50.00

1.1.2.6. 60) FÁBRICA DE CEPILLOS Y ESCOBAS: Se refiere a los ingresos que se perciben por el gravamen a las fábricas de escobas, cepillos, y demás similares utilizados para limpiar.

Este impuesto se pagará por mes o fracción de mes, de acuerdo a las siguientes tarifas:

1.1.2.6. 60 01 50.00

1.1.2.6. 60 02 35.00

1.1.2.6. 60 03 25.00

1.1.2.6. (61) FÁBRICA DE BAULES MALETAS Y BOLSAS: Se incluyen los ingresos que se perciben por el gravamen a las fábricas de baúles, maletas, bolsas y demás artículos similares.

Este impuesto se pagará por mes o fracción de mes, según las siguientes categorías:

1.1.2.6. 61\_01 30.00

1.1.2.6. 61\_02 20.00

1.1.2.6.61\_03 15.00

1.1.2.6. (62) TALLERES DE ARTESANÍAS Y PEQUEÑAS INDUSTRIAS:

Se refiere a los ingresos percibidos por el gravamen a los talleres que se dedican a producir objetos de artesanías y todas aquellas industrias que fabrican diversos tipos de objetos no especificados o clasificados.

Este impuesto se pagará por mes o fracción de mes, de acuerdo a las siguientes tarifas:

1.1.2.6. 62\_01 30.00

1.1.2.6, 62\_02 20.00

1.1.2.6.62 03 15.00

1.1.2.6. 63) TALLERES DE IMPRENTA, EDITORIALES E INDUSTRIAS CONEXAS: Incluyen los ingresos que se perciben por el gravamen a los talleres que se dedican al arte de imprimir tarjetas, revistas, volantes, sellos o cualquier tipo de publicación

Este impuesto se pagará por mes o fracción de mes, según las siguientes categorías:

1.1.2.6. 61\_01 30.00

1.1.2.6. 61\_02 25.00

1.1.2.6. 61\_03 10.00

1.1.2.6. (64) INGENIOS: Se reflere a los ingresos que se perciben por el gravamen a las fábricas de azúcar.

Este impuesto se pagará por mes o fracción de mes, de acuerdo a las siguientes tarifas:

1.1.2.6.64 01 1500.00

1.1.2.6. 64\_02 1000.00

1.1.2.6. 64\_03 800.00

1.1.2.6. 65) DESCASCARADORAS DE GRANOS: Incluye el ingreso en concepto del gravamen a los molinos que descascarillan granos como maíz, arroz, etc.

Este impuesto se pagará por mes o fracción de mes, según las siguientes categorías:

1.1.2.6.65 01 25.00

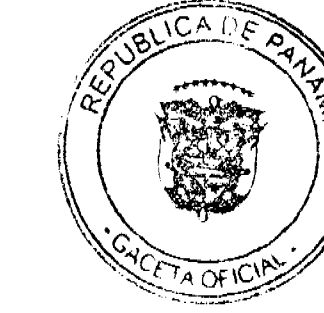

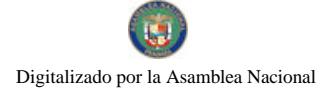

Gaceta Oficial Digital, martes 01 de diciembre de 2009

1.1.2.6. 65\_02 15.00

1.1.2.6. 65\_03 5.00

1.1.2.6. (66) PLANTA DE TORREFACCIÓN DE CAFÉ: Se refiere a los ingresos que se perciben por concepto del gravamen a las plantas que se dedican a despulpar, secar o tostar el café.

Este impuesto se pagará por mes o fracción de mes, de acuerdo a las siguientes tarifas:

1.1.2.6.66\_01 75.00

1.1.2.6. 66\_02 50.00

1.1.2.6. 66\_03 25.00

1.1.2.6. (67) TRAPICHES COMERCIALES: Se refiere a los ingresos que se perciben por concepto del gravamen a los molinos que extraen el jugo de la caña de azúcar con fines comerciales.

Este impuesto se pagará por Año, según las siguientes categorías:

1.1.2.6. 67\_01 20.00

1.1.2.6. 67\_02 15.00

1.1.2.6. 67\_03 5.00

1.1.2.6. (70) FÁBRICA DE CONCRETO: Incluye los ingresos que se perciben por concepto del gravamen a las fábricas que por la acumulación y mezclado de cemento y otras partículas forman una maza utilizada en las construcciones y que se denomina concreto.

Este impuesto se pagará por mes o fracción de mes, de acuerdo a las siguientes tarifas:

1.1.2.6.70 01 300.00

1.1.2.6.70 02 250.00

1.1.2.6. 70 03 100.00

1.1.2.6. (71) ASTILLEROS: Incluye los ingresos que se perciben por concepto del gravamen a los establecimientos donde construyen y reparan buques.

Este impuesto se pagará por mes o fracción de mes, según las siguientes categorías:

1.1.2.6, 71 01 200.00

1.1.2.6.71 02 150.00

1.1.2.6.71\_03 75.00

1.1.2.6. (72) CONSTRUCTORAS: Se refiere a los ingresos que se percibe por el gravamen a las empresas que se dedican a la construcción.

Este impuesto se pagará por mes o fracción de mes, de acuerdo a las siguientes tarifas:

1.1.2.6.70 01 100.00

1.1.2.6.70 02 50.00

1.1.2.6.70\_03 25.00

1.1.2.6. (73) PROCESADORAS DE MARISCOS Y AVES: lncluye los ingresos que se perciben por el gravamen a los establecimientos que procesan mariscos y aves.

Este impuesto se pagará por mes o fracción de mes, según las siguientes categorías:

1.1.2.6.73 01 150.00

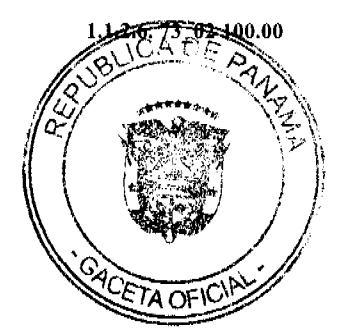

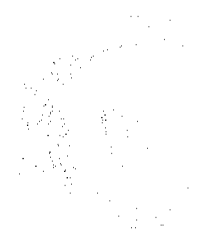

1.1.2.6. 73\_03 70.00

1.1.2.6. (74) FABRICA DE ALIMENTOS PARA ANIMALES: Se refiere a los ingresos que se perciben por concepto del gravamen a las fábricas que producen alimentos para animales.

Este impuesto se pagará por mes o fracción de mes, de acuerdo a las siguientes tarifas:

1.1.2.6.74\_01 50.00

1.1.2.6.74 02 30.00

1.1.2.6.74 03 15.00

1.1.2.6 (99) OTRAS FÁBRICAS N.E.O.C.: Incluve los ingresos por el gravamen a las fábricas de productos no incluidos en los conceptos anteriores y que pueden ser por mes o fracción de mes.

1.1.2.8. OTROS IMPUESTOS INDIRECTOS: Incluye los impuestos que poseen las características definidas para los impuestos indirectos, pero que no están incluidos en las categorías anteriores.

1.1.2.8. (04) EDIFICACIONES, REEDIFICACIONES, INFRAESTRUCTURAS Y DEMOLICIONES: Se refiere a los ingresos que se perciben por concepto del gravamen a las Personas Naturales o Jurídicas por remodelación de edificios, casas, etc, construcción de carreteras, caminos de penetración, puentes y/o vados, pistas de aterrizaje, movimiento de tierras, demolición de estructuras existentes, acueductos, alcantarillados, cañerías, potabilizadoras, perforación de pozos, instalaciones agrícolas, agropecuarias porquerizas, pollerizas, molinos, empacadoras de frutas, puertos, aeropuertos, proyectos de electrificación, hospitales, telecomunicación, todo tipo de construcción civil, etc.

1.1.2.8. 04\_01 Edificaciones y Reedificaciones Residenciales:

1.1.2.8 04- 02 Hasta 10,000.00 pagarán el 1% del monto total de la obra.

1.1.2.8 04-03 De 10,001.00 a 75,000.00 pagarán el 2% del monto total de la obra.

1.1.2.8 04-04 Mayor de 75,000.00 pagarán el 2.5% del monto total de la obra.

1.1.2.8. 04 02 Edificaciones y Reedificaciones Comerciales:

1.1.2.8 04-03 Hasta 10,000.00 pagarán el 1 % del valor de la obra

1.1.2.8 04-04 De 10.001.00 a 50.000.00 pagarán el 2 % del valor de la obra.

1.1.2.8 04-05 Mayor de 75,000.00 pagarán el 2.5% del monto total de la obra.

1.1.2.8 04 05 Infraestructuras (puentes, vados carreteras, caminos de penetración, alcantarillados, acueductos, proyectos de electrificación, etc) pagarán el 1% del valor de la obra.

1.1.2.8 04\_06 Demolición de obras y estructuras existentes pagarán:  $0.50$  (50 centavos) por m<sup>2</sup> de pared. 1.00 (un Balboa) por m<sup>2</sup> de piso o losa.

Parágrafo: Toda construcción realizada o administrada directamente por el estado estará exenta del impuesto municipal.

1.1.2.8. (11) IMPUESTO DE CIRCULACIÓN DE VEHÍCULOS PARTICULARES: Se incluye los ingresos que se perciben por concepto del gravamen a los propietarios de vehículos de uso particular.

Este impuesto se pagará anualmente, de a cuerdo a lo que establece el Decreto de Gabinete Nº 23, de 8 de febrero de 1971:

1.1.2.8. 11 01 26.00 Por un automóvil de uso particular hasta (cinco) 5 pasajeros.

1.1.2.8. 11\_02 36.00 Por un automóvil de uso particular de seis (6) o más pasajeros.

1.1.2.8. 11\_03 17.00 Por un automóvil de alquiler hasta cinco (5) pasajeros.

1.1.2.8. 11\_04 26.00 Por un automóvil de alquiler de seis (6) o más pasajeros.

1.1.2.8. 11\_05 42.00 Por un ómnibus de diez (10) pasajeros o menos.

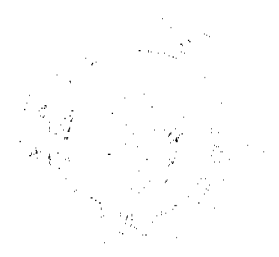

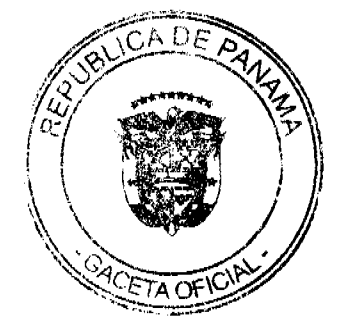

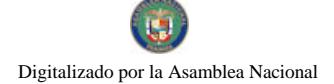

1.1.2.8. 11\_06 52.00 Por un ómnibus de diez (10) pasajeros, sin pasar de veintidós (22) pasajeros.

1.1.2.8. 11\_07 72.00 Por un ómnibus de más de veintidós 22 pasajeros (22), sin pasar de cuarenta (40).

1.1.2.8. 11 08 84.00 Por un ómnibus de mas de cuarenta pasajeros (40).

1.1.2.8. 11\_09 42.00 Para vehículos hasta 4.5 toneladas métricas de peso bruto vehicular, para uso particular.

1.1.2.8. 11\_10 46.00 Para vehículos o camiones hasta 4.5 toneladas métricas de peso bruto vehicular para uso comercial.

1.1.2.8. 11\_11 62.00 Por un camión de más de 4.5 toneladas métricas de peso bruto vehicular sin pasar de 6.4 toneladas.

1.1.2.8. 11\_12 102.00 Por un camión de más de 6.4 toneladas de peso bruto vehicular, sin pasar de 10.9 toneladas.

1.1.2.8. 11\_13 127.00 Por un camión o grúa de más de 10.9 toneladas métricas de peso bruto vehicular sin pasar de 14.0 toneladas.

1.1.2.8. 11\_14 157.00 Por un camión o grúa de más de 14.0 toneladas métricas de peso bruto vehicular sin pasar de 18.0 toneladas.

1.1.2.8. 11\_15 182.00 Por un camión de más de 18 toneladas métricas de peso bruto vehicular hasta 24.0 toneladas.

1.1.2.8. 11\_16 242.00 Por un camión o grúa de más de 24.0 toneladas métricas de peso bruto vehicular.

1.1.2.8. 11\_17 150.00 Por un camión tractor hasta 14.0 toneladas métricas de peso bruto vehicular.

1.1.2.8. 11\_18 180.00 Por un camión tractor de más de 14.0 toneladas métricas de peso bruto vehicular.

1.1.2.8. 11\_19 22.00 Por un semiremolque o remolque hasta cinco (5) toneladas métricas de peso bruto vehicular.

1.1.2.8. 11\_20 62.00 Por un semiremolque o remolque de más de cinco (5) toneladas métricas de peso bruto vehicular hasta 14 toneladas.

1.1.2.8. 11\_21 70.00 Por un semiremolque o remolque de más de 14 toneladas métricas de peso bruto vehicular.

1.1.2.8. 11\_22 22.00 Por una motocicleta para uso particular.

1.1.2.8 11 23 18.00 Por una motocicleta par uso comercial.

1.1.2.8. 11\_24 1.00 Por una carretilla, carreta, bicicleta.

1.1.2.8. 11\_25 50.00 Las placas de demostración se suministrarán a los comerciantes.

Parágrafo: En este impuesto no se incluye el valor de la placa de circulación.

1.2. INGRESOS NO TRIBUTARIOS: Son los ingresos que se procura el Municipio de manera directa, desarrollando una actividad, explotando una empresa municipal para obtener una renta, o que se originan en el arrendamiento de uso de bienes municipales.

1.2.1. RENTA DE ACTIVOS: Ingresos provenientes del uso y arrendamiento de bienes.

1.2.1.1. ARRENDAMIENTOS: Ingresos obtenidos en concepto del alquiler de tierras y bienes municipales por el que se cobra un canon de arrendamiento.

1.2.1.1. (01) ARRENDAMIENTO DE EDIFICIOS Y LOCALES: Se refiere al ingreso obtenido en concepto del cobro del arrendamiento de edificios y locales municipales.

1.2.1.1. 01\_01 Edificios municipales

1.2.1.1.01 01 01 400.00

1.2.1.1.01\_01\_02 300.00

1.2.1.1. 01\_01\_03 250.00

1.2.1.1. 01 02 Locales municipales (oficinas)

1.2.1.1.01 02 01 120.00

1,2,1,1, 01\_02\_02 100.00

1.2.1.1.01\_02\_03 75.00

1.2.1.1. 01\_03 Infraestructuras municipales (mataderos, etc.)

1.2.1.1.01 03 01 300.00

1.2.1.1.01\_03\_02 200.00

1.2.1.1.01 03 03 100.00

Parágrafo: La aprobación de cualquier tipo de arrendamiento debe ser sometida al Concejo Municipal para su consideración, quien podrá emitir su criterio de aprobación o desaprobación, así como el canon de arrendamiento nor escrito.

1.2.1.1. (02) ARRENDAMIENTO DE LOTES Y TIERRAS MUNICIPALES: Es el ingreso obtenido en concepto del cobro por el arrendamiento de lotes y tierras pertenecientes al municipio y que las personas tienen derechos posesorios, pagarán anualmente así:

1.2.1.1. 02 01 Lotes y tierras municipales ocupadas, pagarán anualmente:

1.2.1.1.02 01 01 Hasta 500 m<sup>2</sup>.10.00

1,2,1,1, 02 01 02 De 501 a 1000  $M^2$ , 15.00

1,2.1.1. 02 01 03 De 1001 a 2000  $M^2$ . 20.00

1.2.1.1.02 01 04 Más de 2000 pagara la tarifa anterior (20.00) más 0.05 adicional por metro cuadrado.

1.2.1.1. (03) ARRENDAMIENTO DE BIENES MUEBLES MUNICIPALES: Es el ingreso que se percibe por el arrendamiento de equipo perteneciente al municipio. Se fijara una cantidad de conformidad al avalúo de contraloría.

1.2.1.1. (05) ARRENDAMIENTO DE TERRENOS Y BÓVEDAS DE CEMENTERIOS PÚBLICOS: Se refiere a los ingresos que se perciben en concepto del arrendamiento de las tierras y bóvedas de cementerios públicos municipales. Los cuales serán anuales.

1.2.1.1.05 01 Bóveda municipal

1.2.1.1.05 01 01 20.00

1.2.1.1.05 02 Osarios

1.2.1.1.05\_02\_01 8.00

1.2.1.1.05 04 Tierras.

1.2.1.1.05 04 01 5.00 por  $M^2$ .

1.2.1.1. (08) ARRENDAMIENTOS DE BANCOS Y MERCADOS PÚBLICOS: Incluye los ingresos que se perciben en concepto del arrendamiento de puestos en el Mercado Público Municipal.

1.2.1.1 08 01 Expendio de carnes, mariscos, pescado, vegetales y verduras, pagarán mensualmente:

1.2.1.1.08\_01\_01 25.00

1.2.1.1.08\_01\_02 15.00

1.2.1.1.08\_01\_03 5.00

08 02 Ventas transitorias de carnes, mariscos, vegetales y verduras, pagarán por día:

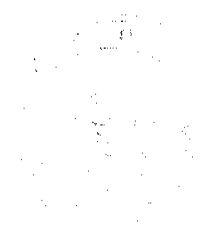

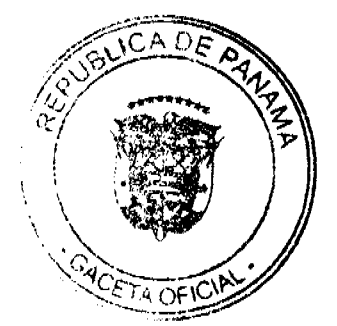

#### No.26418-A

Gaceta Oficial Digital, martes 01 de diciembre de 2009

1.2.1.1.08 02 01 8.00

1.2.1.1.08 02 02 6.00

1.2.1.1.08 02 03 5.00

1.2.1.1.08\_03 Utilización de sierra municipal:

 $1.2.1.1.08\_03\_016.00$ 

1.2.1.1.08\_03\_02 4.00

1.2.1.1.08\_03\_03 2.00

1.2.1.1. (99) OTROS ARRENDAMIENTOS: Incluye todo ingreso proveniente del uso y arrendamiento de bienes municipales no contemplados anteriormente.

1.2.1.3. INGRESO POR VENTA DE BIENES: Ingresos provenientes de la venta de bienes producidos por el sector público.

1.2.1.3. (08) VENTA DE PLACAS: Se refiere a los ingresos provenientes de la venta de placas para vehículos, carretas turísticas, remolques, motocicletas, bicicletas, etc, y las que identifican a un negocio con un numero. Este impuesto se pagará por año, de acuerdo con las siguientes categorías:

1.2.1.3.08\_01 Por la lata:

1.2.1.3.08 01 01 8.00

1.2.1.3.  $08\_01\_02$  6.00

1.2.1.3.08 01 03 4.00

1.2.1.3.08\_02 Por calcomanías

1.2.1.3.08 02 01 8.00

1.2.1.3.08\_02\_02 4.00

1.2.1.3.08 02 03 1.00

1.2.1.3.08\_03 Por placa de inscripción

1.2.1.3.08\_03\_01 15.00

1.2.1.3.08\_03\_02 10.00

1.2.1.3.08\_03\_03 5.00

1.2.1.3. (99) VENTA DE BIENES N.E.O.C.: Se refiere a los ingresos provenientes de la venta de bienes municipales no contemplados en los conceptos anteriores tales como venta de cueros, subproductos, agua, gasolina, energía eléctrica, etc.

1.2.1.4. INGRESOS POR VENTA DE SERVICIOS: Es el ingreso percibido por los municipios que producen servicios.

1.2.1.4. (02) ASEO Y RECOLECCIÓN DE BASURA: Incluye los ingresos que percibe el municipio por brindar el servicio de recolección de basura a la comunidad.

1.2.1.4. 02\_01 Residencial: se pagará mensualmente, según las siguientes categorías:

1.2.1.4.02 01 01 5.00

1.2.1.4.02\_01 02 4.00

1.2.1.4.02\_01\_03 3.00

1.2.1.4. 02\_02 Comercial: se pagará mensualmente, según las siguientes categorías:

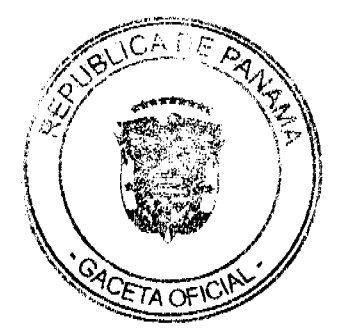

Gaceta Oficial Digital, martes 01 de diciembre de 2009

1.2.1.4.02 02 01 10.00

1.2.1.4.02\_02\_02 8.00

1.2.1.4. 02\_02\_03 6.00

1.2.3. TRANSFERENCIAS CORRIENTES: Transferencias de rentas entre entidades del sector público éste y el sector privado y el sector público y el externo. Las transferencias proceden del ingreso corriente del donador y se suman al ingreso corriente del receptor para su empleo en gastos corrientes.

1.2.3.1. GOBIERNO CENTRAL: Se refiere al ingreso que obtiene el municipio de parte del Gobierno Central.

1.2.3.1. (01) SUBSIDIO: Incluye la cantidad en dinero que por parte del Gobierno es asignada a los municipios.

1.2.3.7. SECTOR PRIVADO: se refiere al ingreso que obtiene el municipio de parte del sector privado.

1.2.3.7 (01) CUOTA GANADERA Y CUOTA PORCINA: Incluye los ingresos percibidos por el municipio en concepto de la cuota que pagan los socios de la Asociación Nacional de Ganaderos.

(Ley 58 de 1 de septiembre de 1978).

1.2.3.01 01 Cuota ganadera:

1.2.3.01 01 01 1.00

(Ley 29 de 1 de agosto de 2000).

1.2.3. 01\_02 Cuota porcina:

1.2.3.01 02 01 0.50

1.2.4. TASAS Y DERECHOS: Las tasas son los ingresos que obtiene el municipio por la prestación de servicios administrativos a la comunidad. Derechos: son los tributos que se imponen por la utilización o uso de bienes públicos.

1.2.4.1. DERECHOS: Se entiende por tal el tributo que podrá imponer el municipio por la utilización de sus bienes o a su vez, pago por concesiones, uso de patentes, derechos de auto o derechos análogos.

1.2.4.1. (07) LICENCIA PARA LA CAZA, PESCA Y OTRAS ACTIVIDADES: Se incluye en este rubro, todos los ingresos por la facultad que otorga el municipio para cazar, pescar y otras actividades en coordinación con la Autoridad Nacional del Ambiente.. En los casos de pesca se considerará si la misma es deportiva o artesanal, para lo cual pagara anualmente.

1.2.4.1.07\_01 15.00

 $1.2.4.1.07$ <sup>02</sup> 10.00

1.2.4.1.07 03 5.00

1.2.4.1. (09) EXTRACCIÓN DE ARENA, CASCAJO, RIPIO, ETC.: Son los ingresos percibidos por el derecho que otorga el municipio por la extracción de arena, cascajo, piedra caliza, ripio, coral, arcilla, tosca, realizada tanto en propiedades estatales como privadas, y estará sujeta al pago de derechos al municipio correspondiente así:

(Ley No.55 de 10 de julio de 1973, modificada por la Ley 32 de 9 de febrero de 1996.)

1.2.4.1. 09\_01 0.40 por metro cúbico: Arena submarina.

1.2.4.1.09\_02 0.30 por metro cúbico: Arena continental.

1.2.4.1. 09\_03 0.70 por metro cúbico: Arena de playa, el primer año.

1.2.4.1. 09\_04 0.80 por metro cúbico: Arena de playa, el segundo año.

1.2.4.1. 09\_05 0.90 por metro cúbico: Arena de playa, el tercer año.

1.2.4.1. 09 06 1.00 por metro cúbico: Arena de playa, del cuarto año en adelante.

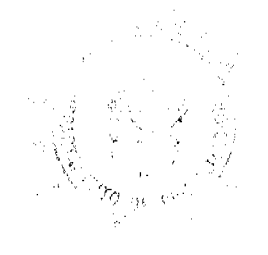

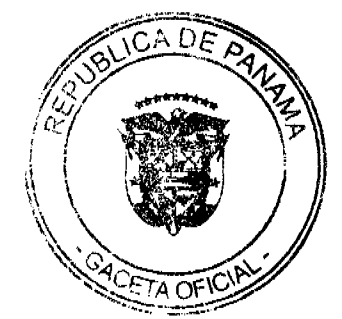

Gaceta Oficial Digital, martes 01 de diciembre de 2009

46

1.2.4.1. 09\_07 0.35 por metro cúbico: Grava continental-tosca.

1.2.4.1. 09\_08 0.50 por metro cúbico: Grava de río.

1.2.4.1. 09\_09 0.13 por metro cúbico: Piedra de cantera

1.2.4.1. 09\_10 0.13 por metro cúbico: Piedra caliza

1.2.4.1 09\_11 3.00 por metro cúbico: Piedra ornamental

1.2.4.1. 09\_12 0.07 por metro cúbico: Tosca para relleno

1.2.4.1. 09\_13 0.13 por metro cúbico: Arcilla

1.2.4.1. 09\_14 0.10 por metro cúbico: Piedra de cantera, coral, piedra de caliza.

1.2.4.1. 09\_15 0.76 por yarda cúbica: Piedra de cantera, coral, piedra de caliza.

1.2.4.1.09\_16 2.00 por metro cúbico: Piedra para revestimiento.

1.2.4.1. 09\_17 1.53 por yarda cúbica: Piedra para revestimiento.

1.2.4.1. 09\_18 0.05 por metro cúbico: Arcilla y tosca para la venta, destinada a relleno

1.2.4.1.09\_19 0.38 por yarda cúbica: Arcilla y tosca para la venta, destinada a relleno

1.2.4.1. 09\_20 0.10 por metro cúbico: Arcilla y tosca para otros usos

1.2.4.1. 09\_21 0.076 por yarda cúbica: Arcilla y tosca para otros usos.

1.2.4.1. (10) MATADEROS Y ZAHURDAS: Se refiere a los ingresos que se perciben por el servicio de matanza de ganado y la utilización del cuarto frío del matadero municipal, lavado de entraña.

1.2.4.1. 10\_01 Introducción, matanza y aseo de cada ganado vacuno:

1.2.4.1. 10\_01\_01 6.00 vacas

1.2.4.1. 10\_01\_02 5.00 novillos y toros

1.2.4.1. 10\_01\_03 3.00 terneros

1.2.4.1. 10\_02 Zahurda

1.2.4.1. 10\_02\_01 2.50

1.2.4.1. 10\_02\_02 1.50

1.2.4.1.10 02 03 0.75

1.2.4.1. 10\_03 introducción, Matanza y Asco de cada cerdo, chivo y cabras:

1.2.4.1.10 03 01 3.00

1.2.4.1.10 03 02 2.50

1.2.4.1.  $10$  03 03 2.00

1.2.4.1. (12) CEMENTERIOS PÚBLICOS: Incluye los ingresos que se perciben por el entierro de cadávercs en cementerios públicos y los ingresos derivados por extraer los cadáveres para la incineración.

Por cada inhumación y exhumación se pagará:

1.2.4.1. 12\_01 Inhumación y Exhumación

1.2.4.1. 12 01 01 8.00

1.2.4.1.12\_01\_02 4.00

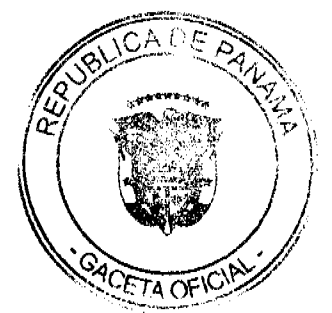

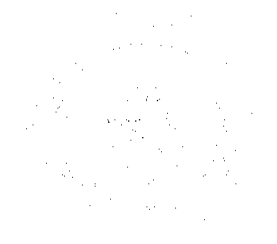

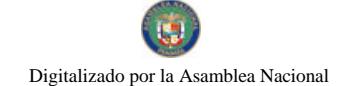

1.2.4.1. 12\_01\_03 2.00

1.2.4.1. (14) USO DE ACERAS Y CALLES PARA PROPÓSITOS VARIOS: Se reflere a los ingresos percibidos por el uso de calles y aceras de una manera temporal o permanente, para depósito de materiales de construcción, para la prolongación de establecimientos comerciales, instalación de kioscos, y el uso como estacionamientos privados fuera de la línea de propiedad. Incluye también el uso de servidumbre en carreteras, ríos, caminos y playas dentro del territorio del distrito, dicha utilización servirá para la colocación de tuberías, hilos conductores y cables subterráneos.

Se pagará por mes o fracción de mes:

1.2.4.1. 14\_01 Uso de aceras

1.2.4.1.14 01 01 15.00

1.2.4.1. 14\_01\_02 10.00

1.2.4.1. 14\_01\_03 5.00

14 02 Cierre de calles

1.2.4.1.14 02 01 20.00

1.2.4.1.14 02 02 15.00

1.2.4.1.14 02 03 7.00

1.2.4.1. (15) PERMISO PARA INDUSTRIAS CALLEJERAS: Se reflere a los ingresos que se perciben por el permiso que se otorga a las personas que se dedican a la venta de pequeños artículos de forma ambulante, quienes pagarán de forma mensual o fracción de mes de acuerdo a las siguientes tarifas:

1.2.4.1.15 01 15.00

1.2.4.1.15 02 10.00

1.2.4.1.15 03 5.00

1.2.4.1. (16) FERRETES: Se refiere a los ingresos que se perciben por el registro de este instrumento de hierro que sirve para marcar el ganado, el cual se pagará anualmente de a cuerdo con las siguientes categorías:

1.2.4.1.16 01 7.00

1.2.4.1. 16-02 5.00

1.2.4.1. 16-03 3.00

1.2.4.1. (25) SERVICIO DE PIQUERA: Toda empresa que preste servicio de piquera de transporte de carga, selectivo, y colectivo pagará, mensualmente:

1.2.4.1.25 01 50.00

1.2.4.1.25 02 30.00

1.2.4.1.25\_03 15.00

1.2.4.1. (26) ANUNCIOS Y AVISOS EN VÍAS PÚBLICAS: Incluye los ingresos que se perciben por los anuncios de publicidad comercial colocados al aire libre en las vía públicas mediante tableros, vehículos, telones, etc, que serán pagados anualmente según las siguientes categorías:

1.2.4.1 26\_01 Anuncios y avisos colocados envías públicas, pagarán de acuerdo con su ubicación, según las siguientes tarifas:

1.2.4.1. 26 01 01 Los ubicados en forma permanente, pagarán anualmente:

1,2.4.1.26 01 01 01 75.00

1.2.4.1.26 01 01 02 50.00

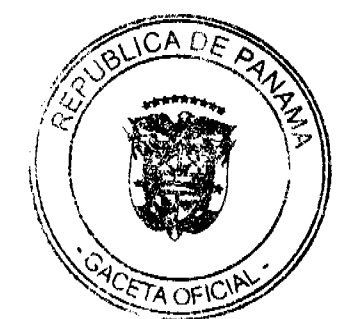

Gaceta Oficial Digital, martes 01 de diciembre de 2009

1.2.4.1.26\_01\_01\_03 25.00

1.2.4.1. 26\_01\_02 los ubicados en forma provisional, pagarán por día:

1.2.4.1.26 01 02 01 20.00

1.2.4.1.26\_01 02 02 10.00

1.2.4.1.26\_01\_02\_03 5.00

26\_02 Anuncios y avisos colocados en vehículos, pagarán por mes o fracción de mes:

1.2.4.1.26\_02\_01 8.00

1.2.4.1.26 02 02 6.00

1.2.4.1.26 02 03 4.00

1.2.4.1. 26\_03 Anuncios y avisos presentados mediante alto parlante, pagarán por día, según las siguientes categorías:

1.2.4.1.26\_03\_01 8.00

1.2.4.1.26\_03\_02 5.00

1.2.4.1.26\_03\_03 3.00

Parágrafo: Quedan exonerados los impuestos de las propagandas de las casetas de espera, a aquellas casas comerciales que las construyan, siempre que estos anuncios y propaganda no sean de bebidas alcohólicas, cigarrillos y vicios en general.

1.2.4.1. (29) EXTRACCIÓN DE MADERA Y CÁSCARA DE MANGLE: Es el ingreso que se percibe por el derecho a la explotación y tala de árboles en bosques naturales con fines comerciales e industriales ya sean tierras estatales o privadas.

Este derecho se cobrará de acuerdo a lo que establece el Capítulo Tercero de la Ley 55 de 1973:

Por cada árbol talado se pagará:

1.2.4.1. 29\_01 Caoba 6.00

1.2.4.1. 29\_02 Cedros y Robles 3.00

1.2.4.1. 29\_03 Mangle rojo o blanco 0.10

1.2.4.1. 29\_04 Otras especies hasta 2.50

El tesorero municipal con el asesoramiento de la Dirección General de Recursos Renovables, determinará la cuantía precisa del impuesto sobre la tala de especies no especificadas en la lista anterior de conformidad con los criterios tales como, escasez, valor comercial localización y usos del producto.

La tala de árboles en pequeñas cantidades para la producción de carbón, realizadas por las personas naturales de escasos recursos, para el sustento propio o familiar, no causará los derechos antes mencionados.

1.2.4.1. (30) GUÍAS DE GANADO Y TRANSPORTE: Incluye los ingresos que percibe el municipio por conceder una guía que se utiliza para el traslado de ganado y materiales de un Distrito a otro Distrito.

1.2.4.1. 30\_01 Ganado vacuno, caballar y por cabeza

1.2.4.1.30\_01\_01 1.00

1.2.4.1.30\_02 Ganado porcino por cabeza

1.2.4.1.30\_02\_01 0.50

1.2.4.1. 30\_03 Ganado ovino o cabrío, por cabeza

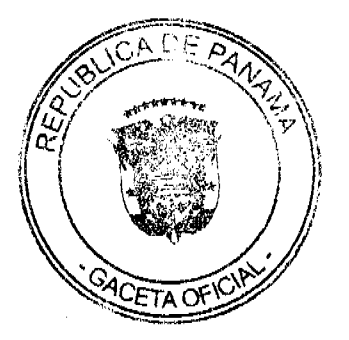

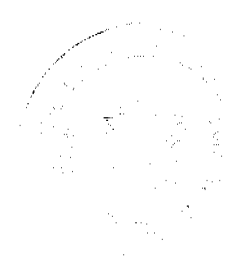

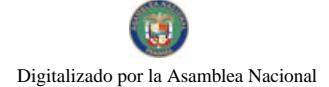

Gaceta Oficial Digital, martes 01 de diciembre de 2009

1.2.4.1.30 03 01 0.25

1.2.4.2. TASAS: Es un tributo que puede imponer el municipio o el estado al usuario de sus servicios. Pueden ser de dos tipos aquellos que se prestan de forma común al vecindario y aquellos con fines específicos.

1.2.4.2. (14) TRASPASO DE VEHÍCULOS: Incluye los ingresos que percibe el municipio por brindar el servicio administrativo correspondiente para pasar o ceder un vehículo de un dueño a otro.

1.2.4.2.14\_01 10.00

1.2.4.2.14\_02 8.00

1.2.4.2. 14\_03 5.00

1.2.4.2. (15) INSPECCIÓN DE AVALÚO: Se refiere a los ingresos que percibe el municipio por inspeccionar obras o por la estimación del valor de una casa o propiedad.

Se pagará por inspección según las siguientes categorías:

1.2.4.2.15 01 50.00

1.2.4.2. 15\_02 20.00

1.2.4.2.15 03 5.00

1.2.4.2. (18) PERMISO PARA LA VENTA NOCTURNA DE LICOR AL POR MENOR: Se refiere a los ingresos que percibe el municipio por conceder permiso a las cantinas para que funcionen después de las doce de la noche.

1.2.4.2.18-01 20.00

1.2.4.2. 18-02 15.00

1.2.4.2.18 01 10.00

1.2.4.2. (19) PERMISOS PARA BAILES, DISCOTECAS Y SERENATAS: Incluye los ingresos que percibe el municipio por conceder permiso para efectuar bailes y discotecas y permitir música en la calle durante la noche.

Se pagará por actividad de acuerdo a las siguientes categorías:

1.2.4.2. 19\_01 Permisos para bailes y discotecas nocturnas:

1.2.4.2. 19\_01\_01 40.00

1.2.4.2 19 01 02 20.00

1.2.4.2. 19\_01\_03 10.00

1.2.4.2. 19\_02 Permisos para bailes y discotecas vespertinos que se realicen hasta las 6:00 de la tarde (sarao hasta las 6:00 de la tarde):

1.2.4.2.19 02 01 20.00

1.2.4.2. 19 02 02 15.00

1.2.4.2.19 02 03 10.00

Cuando los bailes o discotecas se realicen en horas vespertinas y llegaren a pasar las 6:00 de la tarde tendrán que pagar adicional el permiso de bailes o discoteca nocturno., según corresponda.

1.2.4.2. 19\_03 Permisos para serenatas:

1.2.4.2. 19\_03\_01 10.00

1.2.4.2.19 03 02 7.00

1.2.4.2. 19\_03\_03 5.00

1.2.4.2. (20) TASA POR EXPEDICIÓN DE DOCUMENTOS: Se reflere a los ingresos que se perciben por la expedición de documentos o de copias de documentos por parte del municipio. Por cada documento expedido por parte del municipio el interesado tendrá que pagar según las siguientes tarifas:

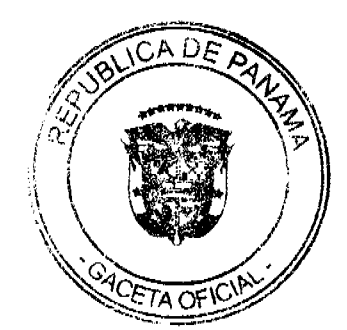

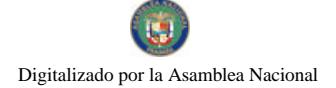

Gaceta Oficial Digital, martes 01 de diciembre de 2009

 $1.2.4.2.20\_0110.00$ 

1.2.4.2.20 02 5.00

1.2.4.2.20 03 3.00.

Cuando la expedición de documentos sca con el propósito de cobrar cheques de obras comunitarias, obras circuitales u otros fondos públicos, el interesado deberá pagar lo establecido en el código 1.2.4.2. 20\_03 de este régimen.

1.2.4.2. (21) REFRENDO DE DOCUMENTOS: Se incluye los ingresos que percibe el municipio por la certificación o comprobación de la veracidad de un documento.

1.2.4.2. 21\_01 Refrendo de documentos en general:

1.2.4.2.21\_01\_01 5.00

1.2.4.2. 21\_01\_02 3.00

1.2.4.2. 21\_01\_03 2.00

1.2.4.2. 21\_02 Registro de planos de fincas municipales:

1.2.4.2. 21\_02\_01 15.00

1.2.4.2. 21\_02\_02 10.00

1.2.4.2.21\_02\_03 5.00

1.2.4.2. 21\_03 Mensuras municipales:

1.2.4.2.21 03 01 10.00

1.2.4.2.21 03 02 5.00

1.2.4.2. 21 03 03 3.00

1.2.4.2 21-01-04 1% del valor de la venta de terrenos insulares y ejidos municipales con derechos posesorios.

1.2.4.2. (23) EXPEDICIÓN DE CARNET: lncluye los ingresos que percibe el municipio por la expedición de carnet de identificación, otorgando derecho para efectuar determinada actividad.

Se pagará por mes según las siguientes tarifas:

1.2.4.2.23\_01 15.00

1.2.4.2.23\_02 10.00

1.2.4.2.23 03 5.00

1.2.4.2. (31) REGISTRO DE AUTOMÓVILES, BOTES Y OTROS: Se incluye los ingresos que recibe el municipio por el servicio administrativo de registrar todos los hechos relativos a la propiedad de botes, lanchas, etc. Pagarán anualmente de acuerdo a las siguientes tarifas:

1.2.4.2.31 01 10.00

1.2.4.2.31 02 8.00

1.2.4.2.31 03 5.00

1.2.4.2. (32) SERVICIOS ADMINISTRATIVOS DE COBROS Y PRÈSTAMOS: Se refiere a los ingresos que percibe el municipio por brindar el servicio de cobros y préstamos efectuados a sus empleados, por la cual devengue una comisión.

1.2.4.2. 32\_01 2% del valor total del préstamo o bien.

1.2.4.2. (99) OTRAS ACTIVIDADES N.E.O.C.: se refiere todas aquellas actividades que operen en el distrito y que no están clasificadas, pagaran un impuesto según clasificación de tesorería.

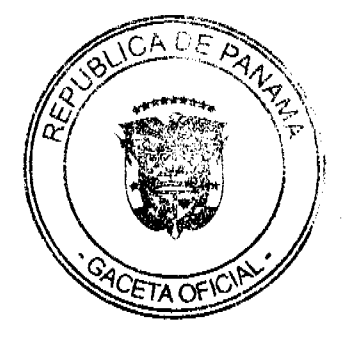

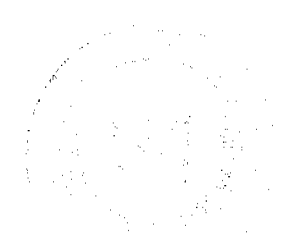

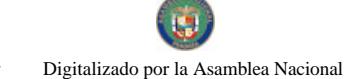

#### Gaceta Oficial Digital, martes 01 de diciembre de 2009

1.2.6.0. INGRESOS VARIOS: Se refiere a los ingresos percibidos en concepto de multas y recargos, remates en general, licencias expiradas (vigencias) reintegros y otros ingresos no señalados específicamente.

1.2.60. (01) MULTAS Y RECARGOS: Se incluyen los ingresos que percibe el municipio en concepto de multas judiciales, multas administrativas, multas de transito, multas de estacionamiento y por recargos sobre impuestos morosos y otros recargos de un porcentaje sobre el valor del tributo de los contribuyentes para fines específicos.

1.2.60. (99) OTROS INGRESOS VARIOS. Se incluyen los ingresos que se perciben y que no están clasificados dentro de los rubros anteriores, tales como inscripción de vehículos, inscripción de establecimientos comerciales, otros.

2. INGRESOS DE CAPITAL: toda entada proveniente de la venta de activos de capital no financieros inclusive tierras, activos intangibles, existencias y activos de capital fijo en edificios, construcciones y equipo con un valor superior a un mínimo y utilizable durante más de un año en el proceso de producción. Además incluye todas las transacciones de financiamiento con personas, fincas, empresas o instituciones nacionales o extranjeras. (Manual del F.M.I.)

2.1. RECURSOS DEL PATRIMONIO: Son recursos del patrimonio todos los bienes nacionales existentes en el territorio de la República pertenecientes a los municipios y que no sean ni individual ni colectivamente de propiedad particular. (Código Fiscal art. No.3)

2.1.1. VENTA DE ACTIVOS: ingresos obtenidos por la venta de bienes municipales.

2.1.1.1. (01) VENTA DE TIERRAS MUNICIPALES: Se refiere a los ingresos que se perciben por la venta de fincas, solares y otros terrenos pertenecientes al municipio.

2.1.1.1. 01\_01 Primera Categoría: Área comercial y residencial, centro o perímetro del corregimiento cabecera y cabeceras del resto de los corregimientos del Distrito, que cuente con todos los servicios básicos de luz, calles, agua, teléfono y alcantarillado.

2.1.1.1.01 01 01 2.00 por metro cuadrado

2.1.1.1.01 02 Segunda Categoría: Los ubicados en aquellas barriadas que estén dentro de los corregimientos y que cuenten con los servicios básicos de luz, calles, agua, teléfono y alcantarillado.

2.1.1.1. 01\_02\_01 1.50 por metro cuadrado

2.1.1.1. 01\_02\_02 1.00 por metro cuadrado, cuando falte alguno de los servicios mencionados.

2.1.1.1. 01\_03 Tercera Categoría: Los ubicados en el resto de las comunidades de los corregimientos del Distrito.

2.1.1.1.01 03 01 .50 por metro cuadrado, si cuenta con los servicios de luz, agua, teléfono y calles asfaltadas.

2.1.1.1. 01 03 02 1.00 por metro cuadrado, si se trata de las barriadas que están en los corregimientos del distrito, que tienen todos los servicios básicos.

2.1.1.1. 01 03 03 0.25 por metro cuadrado, si en los corregimientos señalados dentro de esta categoría, cuando falte uno o más de los servicios básicos.

2.1.1.1. 01\_03\_04 1.00 por metro cuadrado, cuando los corregimientos mencionados en esta categoría vayan adquiriendo el servicio de alcantarillado.

2.1.1.1. (02) VENTA DE EDIFICIOS CONSTRUIDOS: Se reflere a los ingresos obtenidos por la venta de edificios pertenecientes a la hacienda municipal.

2.1.1.1. (03) VENTA DE OTRAS INSTALACIONES: Se incluye los ingresos percibidos por la venta de otras edificaciones pertenecientes al municipio.

2.1.1.1. (99) VENTA DE OTROS INMUEBLES: Se refiere a los ingresos de otros bienes inmuebles no específicos o clasificados en las categorías anteriores.

2.1.1.2. VENTA DE BIENES MUEBLES: Se refiere al ingreso obtenido por la venta de bienes muebles que forman parte del patrimonio de los municipios.

2.1.1.2. (01) VENTA DE EQUIPO DE OFICINAS: Comprende los ingresos por la venta de equipo de oficina tales como: máquina de escribir, sumar, etc.

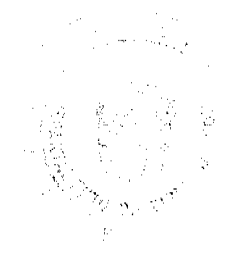

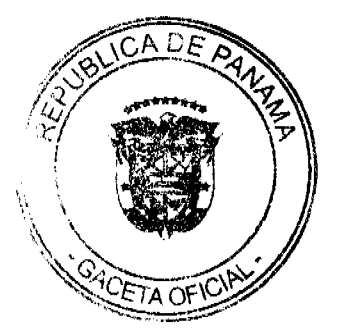

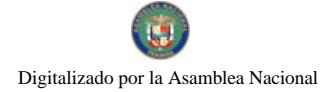

#### Gaceta Oficial Digital, martes 01 de diciembre de 2009

2.1.1.2. (03) VENTA DE EQUIPO MOVIL: Comprende los ingresos por la venta de toda clase de vehículos como automóviles, camiones de basura, motos, bicicletas, etc.

2.1.1.2. (99) VENTA DE OTROS BIENES MUEBLES N.E.O.C.: Se refiere a todos los ingresos por la venta de bienes muebles, no especificados o clasificados en las categorías anteriores.

2.2. RECURSOS DEL CRÉDITO: Incluye entradas previstas por la obtención de préstamos el uso de sobregiros y de depósitos o fondos terceros.

2.2.1.4. PRÉSTAMOS: Se refiere a los préstamos internos que obtienen los municipios del Banco Nacional, a través del FODEM 6 de cualquier banco que opere en el país.

2.2.2. CREDITO EXTERNO: Se refiere al uso de fuentes de financiación provenientes de personas físicas, empresas o instituciones no residentes.

2.2.2.1. ORGANISMOS INTERNACIONALES DE FINANCIAMIENTO: Comprende toda utilización de préstamos de instituciones internacionales para el desarrollo tales como: el Banco Internacional de Reconstrucción y Fomento y el Banco Interamericano de Desarrollo. Las transacciones con el Fondo Monetario Internacional no se incluyen en este subgrupo.

2.2.2.2. BANCOS Y CONSORCIOS FINANCIEROS: Incluye el uso previsto de préstamos concertados con bancos y consorcios financieros, privados y extranjeros.

2.3. OTROS INGRESOS DE CAPITAL: Incluye ingresos que teniendo las características definidas par los de capital no provienen ni del patrimonio ni del crédito público.

2.3.2. TRANSFERENCIAS DE CAPITAL: Recursos no recuperables, otorgados sin contraprestación destinadas a financiar la adquisición de activos de capital no financieros por los beneficiarios al compensarlos por daños o destrucción de activos de capital o aumentar su capital financiero F.M.I.

2.3.2.1. GOBIERNO CENTRAL: Ingresos por aportes de capital provenientes del Gobierno Central.

2.3.2.2. INSTITUCIONES DESCENTRALIZADAS: Ingresos por aportes de capital efectuados por algunas de las Instituciones que integran esta área del sector público de acuerdo al clasificador institucional.

#### **ARTICULO 7:**

La calificación o aforo de las personas o entidades naturales o jurídicas sujetas al pago de los impuestos, contribuciones y servicios establecidos en este Acuerdo, corresponde al Tesorero Municipal y regirán después de haberse efectuado la respectiva calificación y previa comunicación al contribuyente. La Tesorería Municipal informará al contribuyente una vez realizado el aforo, a fin de que éste conozca de sus obligaciones con el Tesoro Municipal.

Los Catastros se confeccionarán cada dos (2) años y los gravámenes de que se trata se harán efectivos el primero de enero de cada año fiscal.

## **ARTICULO 8:**

Los contribuyentes que no paguen los impuestos, contribuciones, rentas, y tasas serán considerados incursos en mora con el Tesoro Municipal y quedarán obligados a pagar el importe correspondiente desde la fecha en que se hubiese causado y a pagar los recargos señalados en el Artículo Quinto de este Régimen Impositivo y conceder, acción popular para denunciar a los infractores de las disposiciones sobre impuestos, contribuciones y tasas establecidas en este Régimen, con derecho a percibir el denunciante, la totalidad del recargo.

#### **ARTÍCULO 9:**

Los impuestos, contribuciones, rentas y tasas cstablecidas en el presente Régimen Impositivo fijadas por mes, deberán ser pagados por el contribuyente en la Tesorería Municipal respectiva durante el mes correspondiente. Una vez vencido el plazo para el pago, el valor de este sufrirá un recargo del veinte (20%) por ciento y un recargo adicional de uno (1%) por ciento por cada mes de mora, cobrables por jurisdicción coactiva.

Aquellas que son fijadas por año, se pagarán dentro del primer trimestre de cada año fiscal sin recargo alguno y pasado el mismo se pagarán con un recargo adicional de dicz (10%) por ciento.

## **ARTICULO 10:**

Los impuestos o contribuciones que deben pagarsc mensualmente si se pagasen por todo el año adelantado dentro del primer mes del mismo, darán derecho a descuento del diez (10%) por ciento.

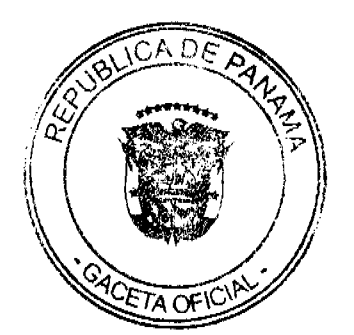

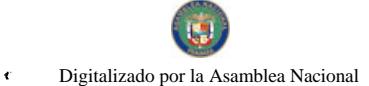

Gaceta Oficial Digital, martes 01 de diciembre de 2009

# **ARTÍCULO 11:**

El Tesorero Municipal está obligado a informar de inmediato al Alcalde y al Consejo Municipal de los establecimientos comerciales o industriales que estén en mora por tres meses o más de sus impuestos.

En estos casos el Tesorero Municipal adoptará las medidas para el cobro de los impuestos morosos, incluso el cierre de los establecimientos.

#### **ARTICULO 12:**

Las personas naturales o jurídicas que no acrediten, prevíamente, estar a Paz y Salvo con el Tesoro Municipal en concepto del pago de impuestos, contribuciones, rentas y tasas respectivas que debieran ser pagadas en los periodos fiscales vencidos, no le podrán en su benefício ser autorizados, permitidos, o admitidos por servidores públicos municipales los actos siguientes:

1. Celebración de contratos:

2. Recibir pagos que efectúe el Tesoro Municipal excepto los correspondientes a sueldos, salarios o remuncraciones por servicios personales prestados.

3. Expedición y renovación de permisos para actividades de carácter lucrativo; y

4. Cualquier otro que determine el Municipio de Montijo.

#### **ARTICULO 13:**

Todo contribuyente que cese sus actividades deberá notificarlo por escrito a la Tesorería Municipal correspondiente, por lo menos 15 días antes de suspender la actividad. Quien omitiere cumplir la obligación que le impone este artículo, pagará el impuesto por todo el tiempo de la omisión, salvo causa de fuerza mayor.

#### **ARTICULO 14:**

Los aforos o calificaciones realizadas por el Tesorero Municipal, con el asesoramiento de la Comisión de Hacienda, se expondrán a la vista de los interesados en pliegos que permanecerán en lugar visible y accesible en la Tesorería durante 30 días hábiles a partir de cada año. Si se considerase conveniente podrán publicarse las listas del Catastro en uno o más diarios o fijarlas en tablillas en otras oficinas de dependencias municipales.

Dentro del término antes señalado pueden los contribuyentes presentar sus reclamos que tendrán como objeto no sólo las calificaciones hechas, sino también la omisión de los mismos en las listas respectivas.

#### **ARTICULO 15:**

Las reclamaciones de que se trata el artículo anterior serán presentadas para su consideración y decisión a una Junta Calificadora Municipal que estará integrada así: el Vicepresidente del Consejo Municipal, quien la presidirá, el Tesorero Municipal, un miembro de la Comisión de Hacienda Municipal, el Auditor Municipal. También designará el Consejo Municipal un Representante de la Cámara de Comercio, Industrias, y Agricultura o del Sindicato de Industriales o de la Asociación de Comerciantes Minoristas, de existir en el Distrito cualesquiera de estos tres organismos, de no existir ninguno de estos tres organismos, un comerciante o un industrial, con licencia para ejercer cualquiera de estas ocupaciones. Actuarán como suplentes de los servidores públicos municipales, los Concejales que designe el Concejo Municipal y de los que actúen sin la investidura de los Concejales tendrán como suplentes quienes sean nombrados en su orden, por los mismos organismos que designaron a los principales. Actuará como secretario de la Junta, el Secretario del Concejo Municipal.

#### **ARTICULO 16:**

La Junta Calificadora conocerá de las solicitudes de revisión que ante ella eleven los contribuyentes del Distrito o a propuesta de sus miembros.

Todos los habitantes del Distrito tendrán acción para denunciar la calificación señalada a un contribuyente si estimaren que esta fuera injusta. Habrá acción popular para el denuncio contra cualquier contribuyente que no aparezca en el Catastro Municipal. Al denunciante corresponderá como gratificación el cincuenta (50%) por ciento del impuesto correspondiente a los seis (6) primeros meses que tenga que pagar el contribuyente.

## **ARTICULO 17:**

El gravamen señalado por la Junta Calificadora entrará en vigencia el día primero del mes siguiente. La calificación de los contribuyentes que comenzaron a ejercer sus actividades después de confeccionados los catastros corresponde al Tesorero, sujeta a la confirmación de la Junta Calificadora. Todos los miembros de la Junta Calificadora tienen el derecho

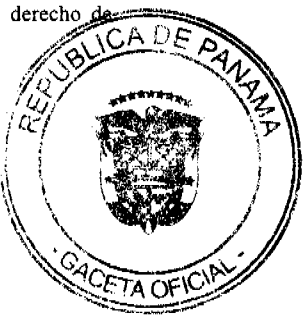

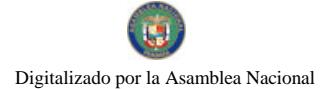

#### Gaceta Oficial Digital, martes 01 de diciembre de 2009

54

proponer estudios o revisión de calificaciones. Las decisiones de la Junta serán adoptadas por mayoría de votos y serán definitivas.

## **ARTICULO 18:**

Los memoriales en que se propongan y sustentan apelaciones, impugnaciones o denuncias serán presentadas al Tesorero Municipal quien anotará la hora y fecha del recibo en el original y una copia. El original será llevado al Presidente de la Junta para conocimiento de la misma con los documentos y antecedentes que hubiere. La copia será entregada al interesado o proponente.

#### **ARTICULO 19:**

La Junta conocerá de los reclamos, denuncias y solicitudes notificando a los interesados de las resoluciones que dicta al respecto. La Junta tendrá un plazo máximo de treinta (30) días calendarios para resolver los asuntos que se presenten a su consideración.

## **ARTICULO 20:**

El Tesorero Municipal podrá realizar las investigaciones necesarias en aquellos casos en que existan indicios de defraudación fiscal o malversación para lo cual tendrá acceso a los libros y documentos de empresas privadas y constarán con la asesoría de los auditores municipales.

## **ARTICULO 21:**

Están exentos del pago de derechos y tasas: la Nación, la Asociación Intermunicipal de la que forme parte el Municipio que la impone y los pobres de solemnidad.

Si la Nación o la Asociación Intermunicipal realizare obras o actividades por intermedio de personas naturales o jurídicas, empresas o corporaciones de carácter privado, mediante contratación, que causaren algún impuesto municipal, se exigirán a estas personas empresas o corporaciones cumplir con el pago de los tributos municipales correspondientes.

#### **ARTICULO 22:**

Los municipios pueden establecer sanciones aplicables a los defraudadores, morosos o remisos en el pago de sus rentas, impuestos, tasas y contribuciones.

El Municipio tendrá jurisdicción coactiva para el cobro de créditos, en concepto de morosidad de las contribuciones, impuestos y tasas de contribuyentes, y será ejercida por el Juez Ejecutor que se designe, o por los Tesoreros Municipales donde no exista Juez Ejecutor.

## **ARTICULO 23.**

Las obligaciones resultantes de los impuestos, tasas o contribuciones municipales, prescriben a los cinco años de haberse causado

### **ARTÍCULO 24:**

Sólo el Municipio puede conceder, a través de acuerdo municipal, la exención de derechos, tasas o impuestos municipales.

#### **ARTÍCULO 25:**

Este Acuerdo deroga el Acuerdo Nº 1 de 15 de mayo de 2002.

# **ARTICULO 26:**

Este Acuerdo empezará a regir a partir de su promulgación en la Gaceta Oficial.

Dado en el Distrito de Montijo, a los dieciocho (18) días del mes de febrero de 2008.

Presidente del Concejo

Secretaria del Concejo

Sancionado: El Acuerdo Nº9 de dieciocho (18) de febrero de dos mil ocho (2008).

Alcalde

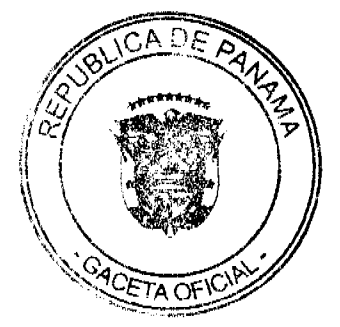

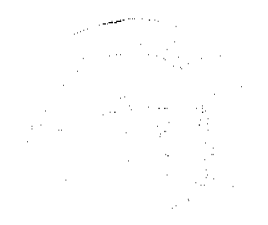

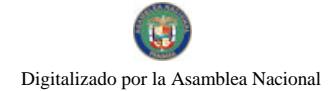

Gaceta Oficial Digital, martes 01 de diciembre de 2009

55

Secretaria

#### REPÚBLICA DE PANAMÁ

#### PROVINCIA DE VERAGUAS

# **CONSEJO MUNICIPAL DE ATALAYA**

# **ACUERDO MUNICIPAL Nº 18**

## DEL 19 DE MAYO DE 2009

"Se aprueba la adjudicación de Oficio de los lotes de terreno, ubicados en los lugares poblados; del Distrito de Atalaya, Provincia de Veraguas, se fija el precio de los lotes y se faculta al Alcalde del Distrito de Atalaya y al Presidente del Concejo Municipal, para firmar las Resoluciones de Adjudicaciones a favor de sus poseedores."

#### EL CONSEJO MUNICIPAL DEL DISTRITO DE ATALAYA,

# EN USO DE SUS FACULTADES LEGALES. Y DELEGADAS:

### **CONSIDERANDO:**

Que este Consejo Municipal del Distrito de Atalaya, por mandato legal debe velar por el cumplimiento específico de los fines señalados en el Artículo 230 de la Constitución Nacional, referente al desarrollo social y económico de su población.

Que la Nación, representada por el Ministerio de Economía y Finanzas, a través de la Dirección de Catastro y Bienes Patrimoniales, traspasó a título gratuito, a favor del Municipio de Atalaya, un (1) globo de terreno baldío nacional ubicado en los lugares poblados, Distrito de Atalaya, Provincia de Veraguas.

Que el Municipio de Atalaya, en beneficio del desarrollo social y económico de la Comunidad de Atalaya, y en cumplimiento de las disposiciones establecidas en cl Acuerdo Municipal Nº 19 de 6 de Agosto de 2003, mediante los cuales se reglamenta el procedimiento de adjudicación para los lotes de terreno, en base a la metodología única del Programa Nacional de Administración de Tierras (PRONAT), y el Convenio de Cooperación y Ejecución suscrito entre el Ministerio de Economía y Finanzas y el Municipio de Atalaya, a fin de llevar a cabo el proceso de catastro y titulación masiva en todo el Distrito de Atalaya, considera necesario aprobar la adjudicación de los lotes de terreno solicitados al Municipio de Atalaya, a favor de cada uno de los ocupantes, según consta en las fichas catastrales urbanas de la Dirección de Catastro y Bienes Patrimoniales del Ministerio de Economía y Finanzas.

Que este Consejo Municipal mediante Acuerdo Municipal Nº 30 de 10 de Septiembre de 2003, fijó el precio de los lotes de terrenos que hayan sido identificados conforme al proceso de lotificación, medición y catastro realizado en el Distrito de Atalaya, precio que se mantiene vigente por el término de dos (2) años.

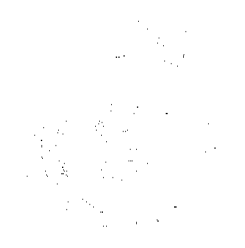

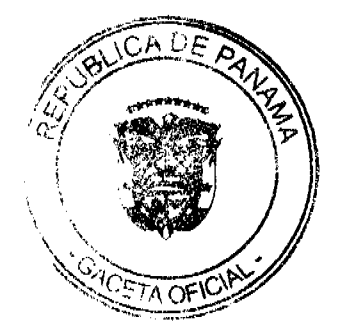

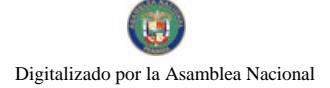

## **ACUERDA:**

ARTÍCULO PRIMERO: APROBAR, como en efecto se aprueba, la adjudicación de lotes de terreno, a favor de las siguientes personas:

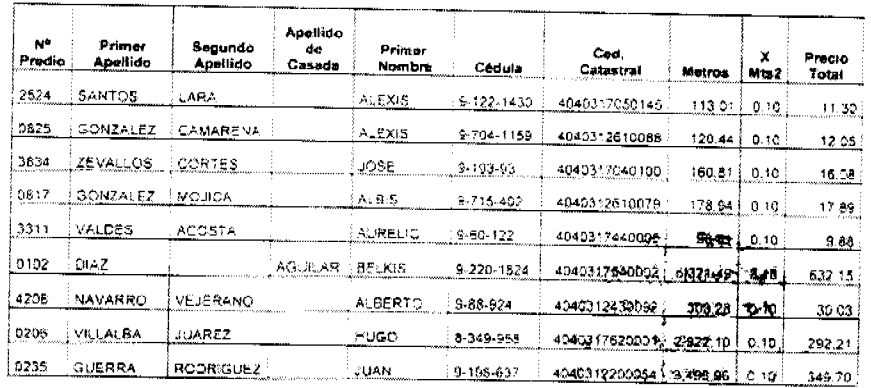

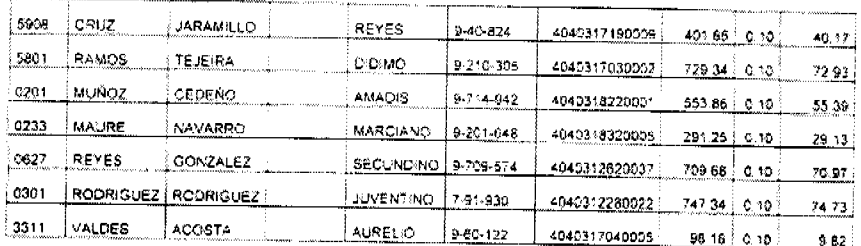

ARTICULO SEGUNDO: ESTABLECER, como en efecto se establece, que todo adjudicatario tendrá un plazo mínimo de dos (2) años y un máximo de cuatro (4) años para cancelar el precio del lote de terreno, fijado por el presente Acuerdo Municipal, de lo contrario se mantendrá la marginal en el Registro Público a favor del Municipio de Atalaya.

ARTICULO TERCERO: FACULTAR, como en efecto se faculta, al Presidente del Consejo del Distrito de Atalaya, para que en nombre y representación del Municipio de Atalaya, firme las resoluciones de adjudicación a favor de los ocupantes, debidamente certificada por el Secretario del Consejo Municipal, con el debido refrendo del Alcalde del Municipio de Atalaya. El Secretario del Consejo Municipal certificará la autenticidad de las firmas con base en una copia autenticada de la respectiva resolución, la cual se inscribirá en el Registro Público de Panamá.

ARTICULO CUARTO: ESTABLECER, como en efecto se establece, que el presente Acuerdo Municipal se publicará en lugar visible de la Secretaría del Consejo Municipal por diez (10) días calendarios y por una sola vez en Gaceta Oficial, en cumplimiento de lo dispuesto en el artículo 39 de la Ley Nº 106 de 8 octubre de 1973.

ARTCULO QUINTO: ESTABLECER, como en efecto se establece, que las adjudicaciones aprobadas por el presente Acuerdo Municipal están exentas del pago de cualquier tasa, impuesto o derecho adicional al precio o valor del lote de terreno.

ARTICULO SEXTO: Este Acuerdo Municipal empezará a regir a partir de su sanción.

# APROBADO: HONORABLE CONSEJO MUNICIPAL DEL DISTRITO DE ATALAYA.

Dado en el Salón de Sesiones del Honorable Consejo Municipal del Distrito de Atalaya, dado a los siete días (07) de Abril de dos mil nueve (2009).

# H. R. VIRGILIO BARBA.

Presidente del Consejo Municipal del Distrito de Atalaya

# DEYANIRA ALMENGOR.

Secretaria del Concejo Municipal.

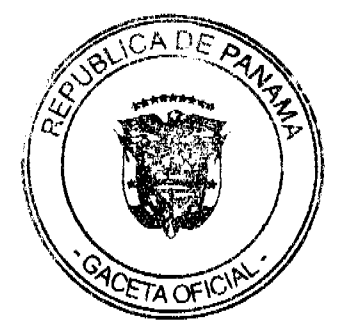

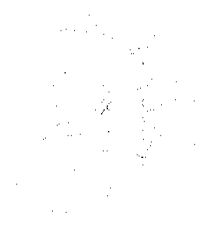

# SANCIONADO POR EL HONORABLE ALCALDE DEL MUNICIPIO DE ATALAYA, HOY SIETE (07) DE **ABRIL DE DOS MIL NUEVE (2009).**

EL ALCALDE

**CELESTINO GONZALEZ.** 

**YELENIS QUINTERO** 

SECRETARIA GENERAL

## **ACUERDO Nº 30**

#### De 17 de Febrero de 2009

"Por medio del cual se ordena la cancelación de la marginal sobre la(s) finca(s) inscrita(s) en el Registro Público, cuyos propietario(s) hayan pagado la totalidad del precio al Municipio de Atalaya."

# EL CONCEJO MUNICIPAL DEL DISTRITO DE ATALAYA,

En uso de sus facultades delegadas,

#### **CONSIDERANDO:**

Que este Concejo Municipal del Distrito de Atalaya, por mandato legal debe velar por el cumplimiento específico de los fines señalados en el Artículo 230 de la Constitución Nacional, referente al desarrollo social y económico de su población.

Que mediante Acuerdo Municipal No. 19 de 6 de agosto de 2003 por el cual se reglamenta el procedimiento de adjudicación de lotes de terreno a favor de sus ocupantes en el Distrito de Atalaya, dentro de la metodología única del Programa Nacional de Administración de Tierras (PRONAT), se establece que sólo podrá cancelarse la marginal inscrita en el Registro Público mediante Acuerdo Municipal, previa certificación del Tesorero Municipal donde conste que el propietario de la finca ha pagado la totalidad del precio al Municipio de Atalaya.

Que este Concejo Municipal, previa presentación de la certificación de la Tesorería Municipal, procede a ordenar la cancelación de la marginal en beneficio del solicitante.

## **ACUERDA:**

ARTÍCULO PRIMERO: Ordenar, como en efecto se ordena, la Cancelación de la Marginal que pesa sobre la siguiente finca inscrita en la Sección de Propiedad del Registro Público; en atención a certificación presentada por el Tesorero Municipal donde consta la cancelación del precio a favor del Municipio de Atalaya, en cumplimiento de lo dispuesto en el Acuerdo Municipal No. 19 de 6 de agosto de 2003:

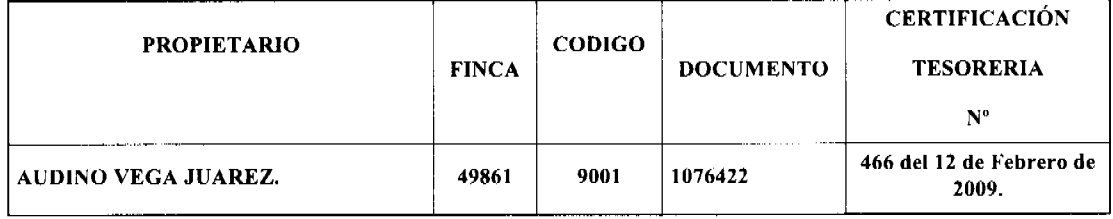

ARTICULO SEGUNDO: Remitir copia de este Acuerdo Municipal autenticada por la Secretaría del Concejo al Registro Público, mediante oficio que será confeccionado igualmente por la Secretaria del Consejo Municipal y firmado por el Presidente del Concejo Municipal y el Alcalde del Distrito de Atalaya.

ARTICULO TERCERO: Este Acuerdo Municipal empezará a regir a partir de su sanción.

APROBADO POR EL HONORABLE CONCEJO MUNICIPAL DEL DISTRITO DE ATALAYA.

Dado en el Salón de Sesiones del Honorable Concejo Municipal del Distrito de Atalaya a los diecisiete (17) días del mes de Febrero de dos mil nueve (2009).

PRESIDENTE DEL CONCEJO MUNICIPAL

DEL DISTRITO ATALAYA..

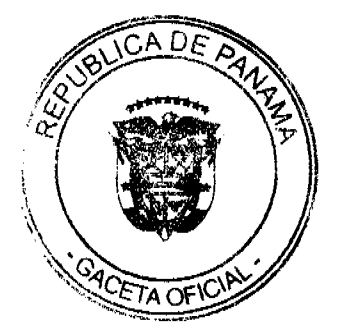

Gaceta Oficial Digital, martes 01 de diciembre de 2009

58

# SECRETARIA DEL CONCEJO MUNICIPAL

Sancionado por el Honorable Alcalde del Municipio de Atalaya hoy diecisiete (17) de Febrero de dos mil nueve (2009).

# ALCALDE MUNICIPAL DEL DISTRITO

**DE ATLAYA** 

**SECRETARIA DEL ALCALDE** 

# DEL DISTRITO DE ATALAYA

#### **ACUERDO No. 101-40-40**

#### (de 29 de septiembre de 2009)

"Por el cual, se crea la empresa Mixta Construcciones Municipales Panamá Caribe, S.A."

# EL CONSEJO MUNICIPAL DE COLON

# En uso de sus facultades legales, y

#### **CONSIDERANDO:**

Que la Ley 106 del 8 de octubre de 1973, en su Artículo 8 y las fracciones 16 y 17 del Artículo 17 faculta al Consejo Municipal para crear empresas Municipales Mixtas, con el propósito de explotar bienes y servicios.

Que en conformidad con el Acuerdo No. 101-40-05 de fecha 22 de febrero de 2000 faculta a el Honorable Consejo Municipal y autoriza la creación de empresas Mixtas Municipales.

Que en la actualidad existe en el Distrito de Colón un déficit de vivienda de interés social, lo que afecta en diversos ámbitos la vida de los ciudadanos y su desarrollo en bienestar y progresos;

#### **ACUERDA:**

Artículo 1.- Autorizar al Ciudadano Alcalde de Colón, DAMASO REYNALDO GARCIA VILLAREAL, a constituir la empresa Mixta Construcciones Municipales Panamá, Caribe, S.A. de conformidad a las Leyes de la República de Panamá.

Artículo 2.- Dicha empresa mixta contará en calidad de socio mayoritario con la Sociedad anónima Construcciones Panamá Caribe, S.A.

Artículo 3.- El registro en accionario será el siguiente:

A.- Municipio de Colón contará con el 40% de las acciones emitidas

B.- Los trabajadores del Municipio de Colón tendrán el 5% de las acciones

C.- La sociedad Construcciones Panamá-Caribe, S.A. poseerá el 55 % de las acciones.

Artículo 4.- El capital de la Sociedad ascenderá a la suma de B/1,000.000.00 (UN MILLON DE BALBOAS)

Artículo 5.- Se Autoriza al Alcalde del Distrito a designar los miembros de la Junta Directiva que representen al Municipio de Colón.

Artículo 6.- El objeto de esta empresa mixta es la construcción de vivienda de interés social de acuerdo a la política que determina el Honorable Consejo Municipal de Colón.

Artículo 7.- La duración de esta empresa mixta es perpetua.

Artículo 8.- El Municipio de Colón se obliga a realizar las gestiones necesarias para la adquisición de los terrenos donde se construirán las viviendas.

Artículo 9.- La Sociedad Construcciones Panamá Caribe, S.A. se obliga a financiar en los próximos 5 años, no menos de 5, 000, (Cinco Mil) viviendas de interés social.

Artículo 10.- Este Acuerdo empezará a regir a partir de su aprobación y sanción.

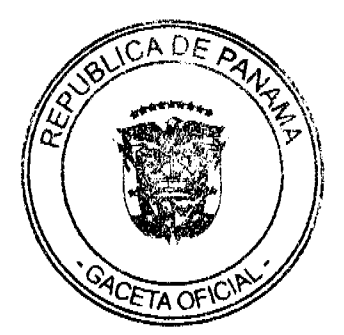

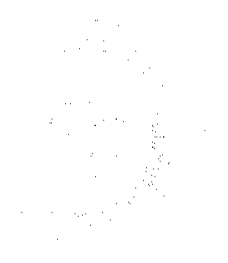

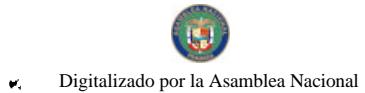

## Gaceta Oficial Digital, martes 01 de diciembre de 2009

Dado en la Ciudad de Colón a los veintinueve (29) días del mes de septiembre de Dos Mil Nueve (2009).

El Presidente,

H.R. Felipe Barrios Vargas

La Secretaria,

Licda. Hermelinda May

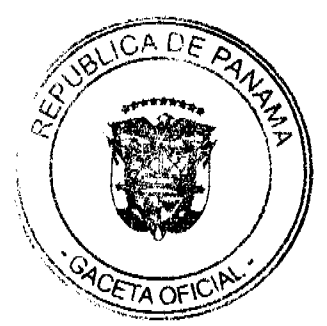

 $\frac{d}{dt}$  .

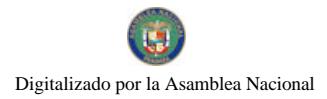